# **UNIVERSIDADE DE TAUBATÉ Marcos Antônio Felizola**

# **MODELAGEM DE UM ALIMENTADOR INDUSTRIAL VIBRATÓRIO E VALIDAÇÃO EXPERIMENTAL**

**Taubaté – SP 2012**

## **Marcos Antônio Felizola**

# **MODELAGEM DE UM ALIMENTADOR INDUSTRIAL VIBRATÓRIO E VALIDAÇÃO EXPERIMENTAL**

Dissertação apresentada para obtenção do Título de Mestre pelo Curso de Pós-Graduação do Departamento de Engenharia Mecânica da Universidade de Taubaté.

Área de Concentração: Automação.

Orientador: Prof. Dr. Álvaro Manoel de Souza Soares.

**Taubaté – SP 2012**

**Marcos Antônio Felizola**

## **MODELAGEM DE UM ALIMENTADOR INDUSTRIAL VIBRATÓRIO E VALIDAÇÃO EXPERIMENTAL**

Dissertação apresentada para obtenção do Título de Mestre pelo Curso de Pós-Graduação do Departamento de Engenharia Mecânica da Universidade de Taubaté. Área de Concentração: Automação.

**Data: \_\_\_\_\_\_\_\_/\_\_\_\_\_\_\_\_/\_\_\_\_\_\_\_\_**

**Resultado: \_\_\_\_\_\_\_\_\_\_\_\_\_\_\_\_\_\_\_\_**

**BANCA EXAMINADORA**

Prof. Dr. Álvaro Manoel de Souza Soares – Universidade de Taubaté - UNITAU

Assinatura\_\_\_\_\_\_\_\_\_\_\_\_\_\_\_\_\_\_\_\_\_\_\_\_\_\_\_\_\_\_\_\_\_\_\_\_\_\_\_\_\_\_\_\_\_

Prof. Dr. João Bosco Gonçalves – Universidade de Taubaté - UNITAU

Assinatura\_\_\_\_\_\_\_\_\_\_\_\_\_\_\_\_\_\_\_\_\_\_\_\_\_\_\_\_\_\_\_\_\_\_\_\_\_\_\_\_\_\_\_\_\_

Prof. Dr. Ricardo Kazuo Itikava – Universidade Paulista - UNIP

Assinatura

Dedico este trabalho a minha esposa Monica, companheira incansável, compreensiva e amorosa.

> As minhas lindas filhas, Marcela e Milena.

### **AGRADECIMENTOS**

Ao Prof. Dr. Álvaro Manoel de Souza Soares, pela seriedade, presteza e compreensão na orientação de nosso trabalho.

Ao Prof. Dr. João Bosco Gonçalves pelas oportunidades.

À Faculdade de Tecnologia SENAI Anchieta, pelo apoio na cessão dos equipamentos e laboratórios.

À Empresa Norma Equipamentos Ltda., em especial ao Sr. Dorival Belotti Daniel, pela doação dos equipamentos, incentivo e sugestões.

*Se fui capaz de ver mais longe, é porque me apoiei em ombros de gigantes.* Isaac Newton

#### **RESUMO**

Este trabalho tem o objetivo de modelar um sistema composto por alimentador industrial vibratório, comando eletrônico e sensor acelerômetro *Microelectromechanical systems* - MEMS. O alimentador vibratório é um equipamento industrial utilizado para alimentação automática de peças diversas em plantas ou processos industriais semiautomáticos ou totalmente automáticos. Separa e organiza a sequência de inserção de peças em processo automático de fabricação e montagem. O modelo proposto neste trabalho reproduz o comportamento ondulatório e periódico da vibração, gerada pelo movimento descrito pela bacia do alimentador. Apresenta a análise dos resultados obtidos por meio de simulação computacional do modelo proposto, confrontados com os resultados obtidos experimentalmente. O experimento proposto tem um comando eletrônico para o acionamento do alimentador industrial vibratório. A tensão de entrada *(setpoint)* define a potência elétrica entregue a uma bobina eletromagnética, parte integrante do alimentador vibratório, responsável por gerar as vibrações mecânicas. Os resultados obtidos indicam que o modelo é viável.

**Palavras-chave**: alimentador, vibração, acelerômetro, MEMS

#### **ABSTRACT**

This paper presents proposed model for a system composed of industrial vibratory feeder, electronic control and accelerometer sensor Microelectromechanical systems - MEMS. The vibrating feeder is an industrial equipment used for automatic feeding of parts in various plants or industrial processes semiautomatic or fully automatic. Separates and organizes the insertion sequence parts in automatic fabrication and assembly. The proposed model reproduces the wave behavior and periodic vibration generated by the movement described by bowl feeder. Presents the analysis of the results obtained by computer simulation of the proposed model, compared to the results obtained experimentally. The proposed experiment has an electronic command to the firing of industrial vibratory feeder. The input voltage (setpoint) defines the electrical power delivered to an electromagnetic coil, part of vibratory feeder, responsible for generating mechanical vibrations. The results indicate that the model is feasible.

**Keywords:** Feeder, vibration, accelerometer, MEMS

## **LISTA DE TABELAS**

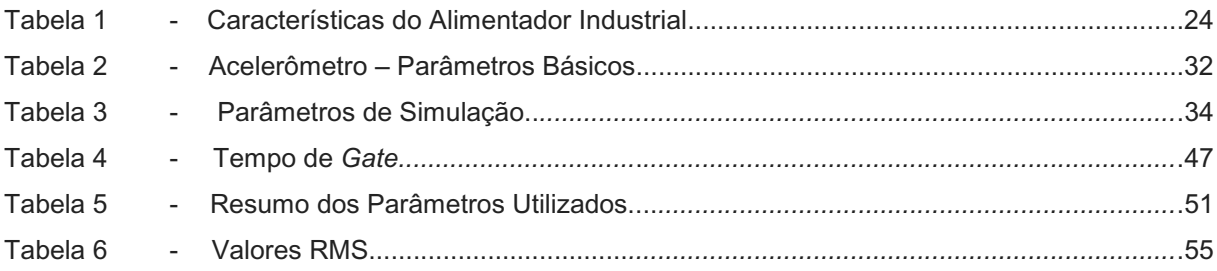

## **LISTA DE FIGURAS**

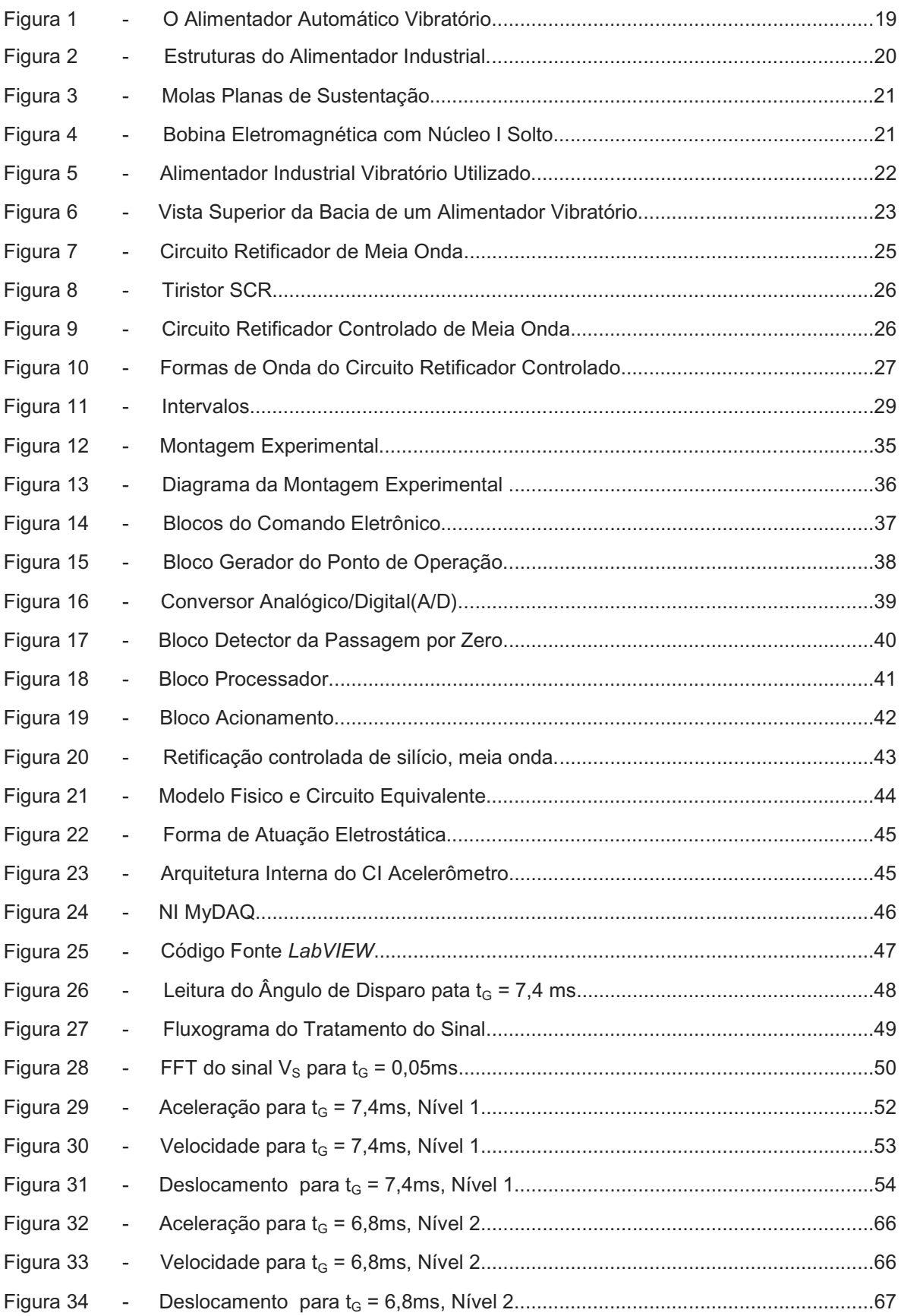

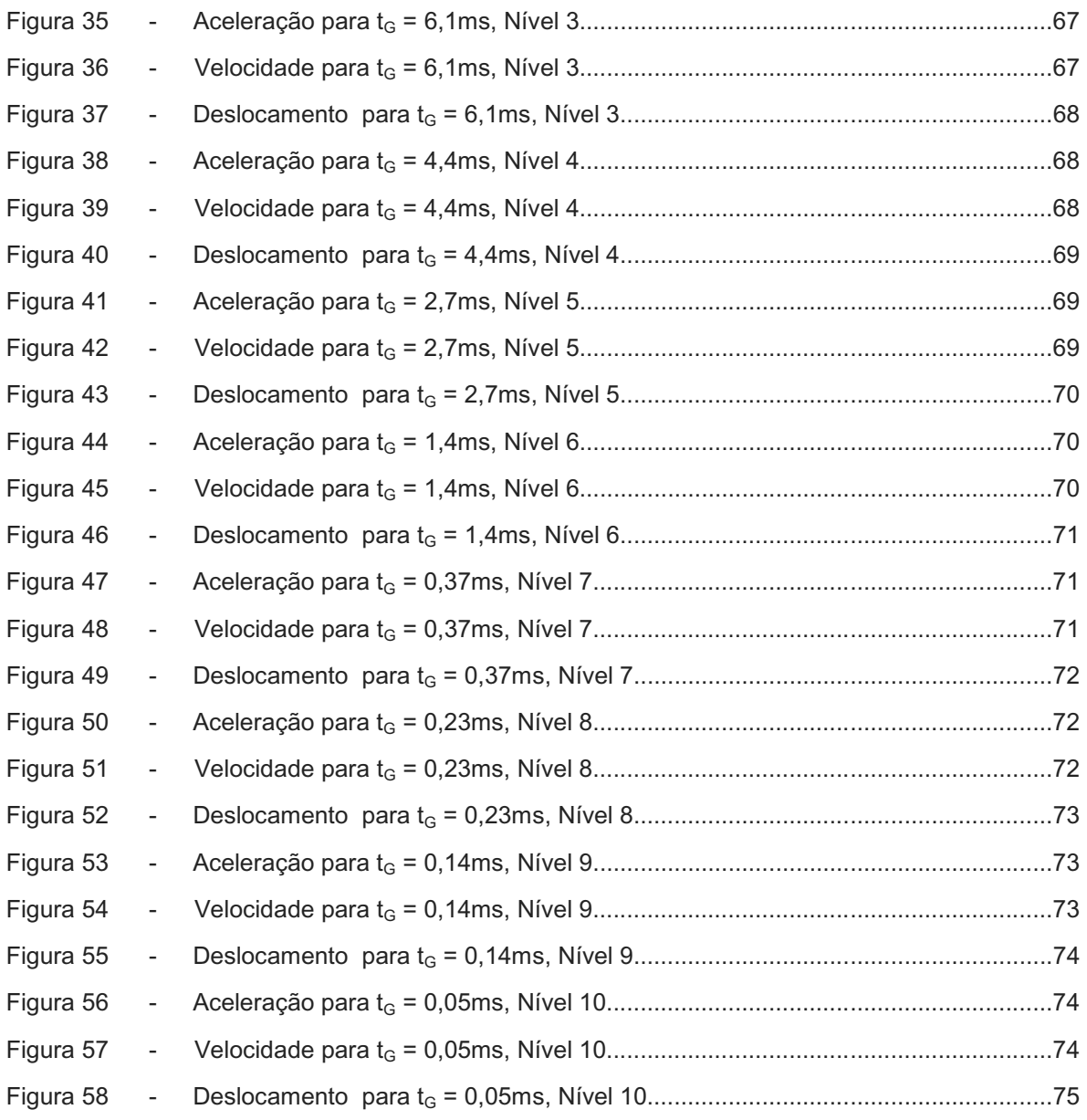

## **LISTA DE ABREVIATURAS E SIGLAS**

- MEMS Microelectromechanical systems
- ASIC Application specific integrated circuit
- FREESCALE Empresa Freescale Semiconductor Inc
- CMOS Complementary Metal-Oxid Semiconductor
- CI Circuito Integrado
- DC Direct Current
- AC Alternate Current
- SCR Silicon Controlled Rectifier

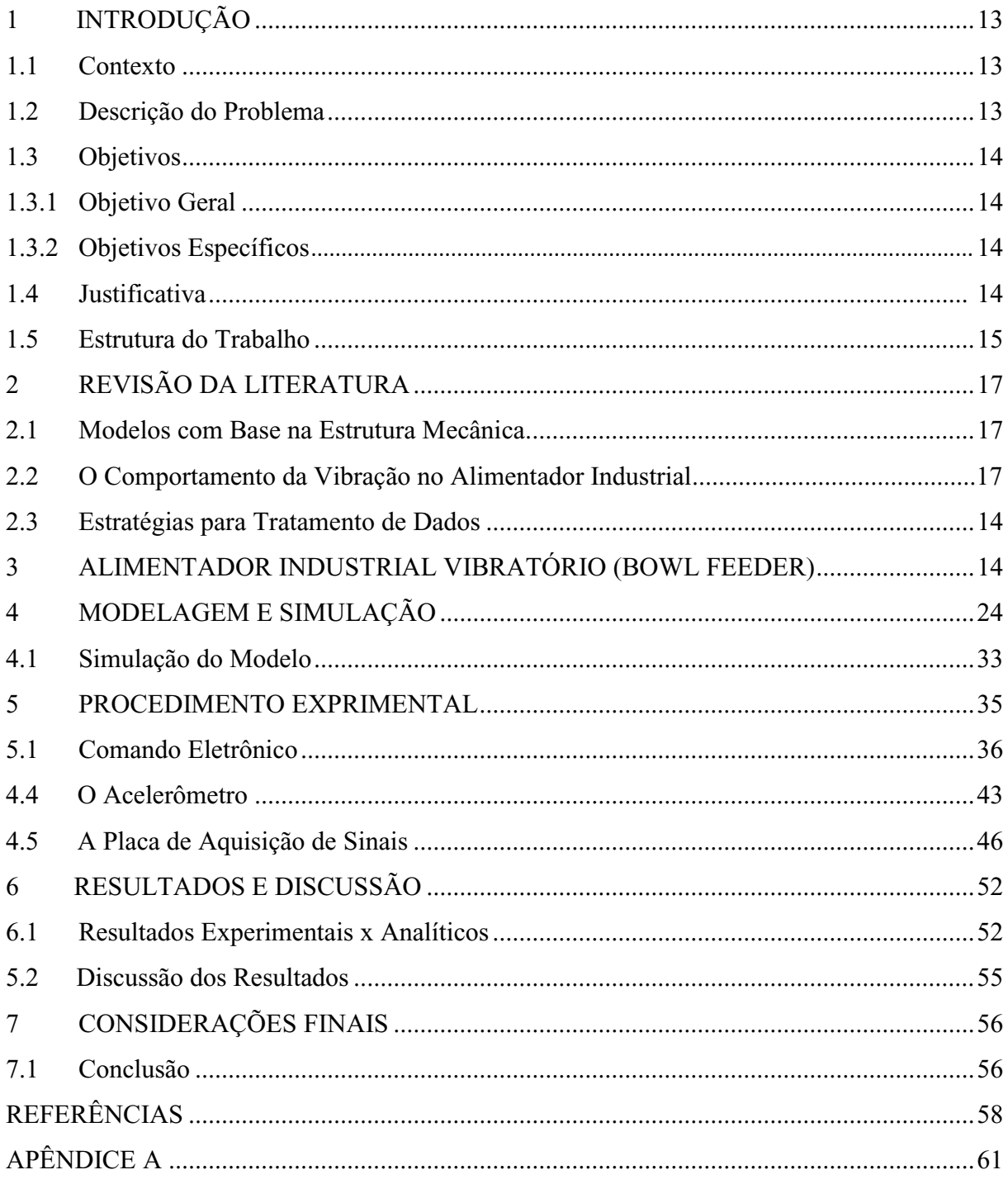

# **SUMÁRIO**

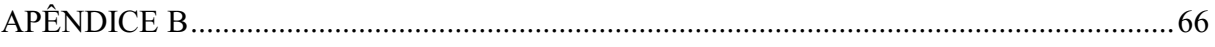

### <span id="page-14-0"></span>**1 INTRODUÇÃO**

#### **1.1 Contexto**

As teorias de controle estão cada vez mais sendo integradas aos meios industriais impulsionadas pelo avanço dos recursos computacionais. Os estudos e pesquisas acadêmicas impulsionam a criação de novos algoritmos, que junto com os poderosos recursos computacionais, estão sendo utilizados na realização de múltiplas estratégias de controle.

As máquinas de alimentação vibratórias ou alimentadores industriais são comuns em plantas industriais em diversos níveis de automação. Além da alimentação são utilizados na separação e posicionamento automático de diversos tipos de peças, otimizando o processo de fabricação e montagem. Diversas são as aplicações industriais onde essas máquinas integram automações parciais, tais como retificas *centerless*, rosqueadeiras, laminadores de rosca, recravadeiras de tampa, enfim, onde haja necessidade de posicionar corretamente peças como buchas, tampas, parafusos, componentes eletrônicos, contatos elétricos entre outros.

#### <span id="page-14-1"></span>**1.2 Descrição do Problema**

Em processos industriais, onde são utilizados os alimentadores industriais vibratórios, sistemas de controle em malha fechada são necessários em situações onde a vibração deve ser constante e independente da quantidade de material circulante em seu recipiente. Dessa forma, para o desenvolvimento de dispositivos de controle e utilização de estratégias específicas de controle, utilizar um modelo matemático viável é necessário.

#### <span id="page-15-0"></span>**1.3 Objetivos**

#### **1.3.1 Objetivo Geral**

Obter o modelo matemático de um alimentador industrial vibratório e o validar por meio da confrontação dos dados obtidos experimentalmente com os dados obtidos por meio da simulação computacional.

#### <span id="page-15-1"></span>**1.3.2 Objetivos Específicos**

Realizar a simulação computacional do modelo proposto.

Realizar experimento com hardware específico para a aquisição digital da aceleração.

Realizar o tratamento dos dados obtidos experimentalmente.

Realizar a analise comparativa dos resultados obtidos experimentalmente frente ao modelo proposto.

#### **1.4 Justificativa**

O conhecimento do comportamento do alimentador industrial vibratório e seus dispositivos, bem como a disponibilidade de um modelo matemático válido, é importante para otimização do funcionamento, ampliação das possibilidades de utilização e redução dos custos de integração através da implementação de sistemas de controle para a mesma.

Os modelos matemáticos conhecidos, para esses alimentadores industriais vibratórios, são modelos adequados e foram desenvolvidos embasados em sua estrutura mecânica e (BERRETY *et al.*, 2012), consequentemente, as propostas passam pelas características físicas de seus elementos (CORDERO, 2004). Esses modelos são largamente utilizados nos projetos de concepção dessas máquinas, na otimização de seu funcionamento e no desenvolvimento de dispositivos que possibilitem o movimento adequado e correto posicionamento das peças com as quais se alimenta os processos em que o alimentador industrial vibratório é parte integrante. A aplicação de estratégias de controle da intensidade da vibração durante o efetivo funcionamento da máquina se mostra inviável nos modelos existentes.

A importância do modelo proposto neste trabalho é sua possível utilização em futuros desenvolvimentos de ações de controle da vibração, para condições de carregamento de peças, variáveis ao longo do funcionamento do processo.

A proposta apresentada não é embasada na estrutura mecânica da máquina e sim no movimento oscilatório provocado pela vibração e na variação da condição elétrica de seu acionamento.

#### **1.5 Estrutura do Trabalho**

O capítulo 1 é composto pelo contexto, descrição do problema, objetivos, justificativa e apresenta a estrutura do trabalho.

No capitulo 2 é apresentada a revisão da literatura. O capítulo esta organizado em três subseções onde são apresentados trabalhos relevantes quanto à modelagem do alimentador industrial vibratório, comportamento da vibração e o tratamento dos dados adquiridos. São artigos que guardam relação com o tema do presente trabalho.

No capitulo 3 é apresentado o alimentador industrial vibratório descrevendo sua estrutura física e funcionalidades.

No capitulo 4 é apresentado o desenvolvimento do modelo do alimentador industrial vibratório descrevendo as equações que representam o comportamento vibratório da máquina.

O capitulo 5 é dedicado ao procedimento experimental onde são descritos os métodos utilizados nos ensaios e são apresentados os componentes e recursos da montagem utilizada.

O capitulo 6 apresenta a discussão dos resultados obtidos na simulação computacional e nos ensaios experimentais. São apresentadas as igualdades e diferenças encontradas nos dados obtidos.

O capítulo 7 trata das considerações finais do presente trabalho, são apresentadas a conclusão e as sugestões para trabalhos futuros.

### **2 REVISÃO DA LITERATURA**

#### **2.1 Modelos com Base na Estrutura Mecânica**

Nesta subseção são apresentados os trabalhos que se destacam e que possuem relação com o desenvolvimento do presente trabalho.

Em MAUL e THOMAS (1997) a estratégia utilizada para a obtenção do modelo matemático do alimentador industrial vibratório utiliza como referência a velocidade do movimento das peças na bacia e a taxa de alimentação de peças na mesma O modelo prevê o movimento das peças usando o método de espaço-estado. O modelo proposto se apresenta como importante ferramenta para ajustes na estrutura mecânica e a estimação da frequência de ressonância eletromagnética adequada para o correto transporte das peças.

O estudo de DING e DAI (2008) estabelece equação dinâmica do comportamento vibratório do alimentador industrial tendo como base a estrutura da bacia, as pernas de mola planas e o sistema de parafuso das mesmas. O estudo descreve a energia cinética e potencial utilizando matriz Jacobiana<sup>1</sup> e realiza um comparativo das frequências naturais de um sistema simplificado e um sistema generalizado utilizando suas equações características e a analise da estabilidade e a histerese do amortecimento de ambos. Os resultados obtidos apresentam o modelo como norteador para concepção das "pernas", ou seja, o conjunto de molas planas inclinadas; indicando o efeito de seus parâmetros sobre as frequências naturais da plataforma e a na determinação da frequência de ressonância ideal para o conjunto do alimentador industrial vibratório.

O trabalho de MUCCHI et al (2011) apresenta um modelo do alimentador industrial vibratório abordando a característica elastodinâmica e a restrição imposta pelo conjunto de molas inclinadas ao movimento da bacia do alimentador . A utilização do modelo e adequado para orientar a concepção da máquina possibilitando a análise dos seus componentes mecânicos.

1

 $1$  A Matriz Jacobiana (denominado do matemático [alemão](http://pt.wikipedia.org/wiki/Alemanha) [Carl Gustav Jakob Jacobi\)](http://pt.wikipedia.org/wiki/Carl_Gustav_Jakob_Jacobi) é a [matriz](http://pt.wikipedia.org/wiki/Matriz_(matem%C3%A1tica)) formada pelas [derivadas parciais](http://pt.wikipedia.org/wiki/Derivadas_parciais) de primeira ordem de uma [função vetorial.](http://pt.wikipedia.org/wiki/Fun%C3%A7%C3%A3o_vetorial)

#### <span id="page-18-0"></span>**2.2 O Comportamento da Vibração no Alimentador Industrial**

Em pesquisas realizadas nos anos de 2007 a 2011 foram observados artigos que descrevem a vibração nos alimentadores industriais como um sinal periódico. Nesta subseção são apresentados os trabalhos mais relevantes e que possuem relação com o desenvolvimento do presente trabalho.

O trabalho realizado por MERCADO et al (2007) descreve que o comportamento da vibração muitas vezes pode ser observado como um sinal periódico que se repete em um mesmo intervalo do tempo e para interpreta-lo utilizou técnicas de processamento de sinal, tais como a Transformada de Fourier.

O estudo realizado por GREEN e KREUL (2009) apresenta a curva de resposta da vibração de uma alimentador industrial vibratório descrita como uma função cosseno dependente da velocidade angular  $\omega$  e para uma solução particular apresenta como modelo a  $Eq.(1)$ 

$$
\theta_p(t) = \theta \cos(\omega t) \tag{1}
$$

Onde:

 $\theta_p$  é a magnitude angular do movimento é a constante obtido das características mecânicas do alimentador  $\omega$  é a frequência da força de excitação.

#### <span id="page-18-1"></span>**2.3 Estratégias para Tratamento de Dados**

Em pesquisas realizadas nos anos de 2007 a 2012 foram observados artigos que descrevem estratégias para o correto tratamento dos dados adquiridos de transdutores . Nesta subseção são apresentados os trabalhos mais relevantes e que possuem relação com o desenvolvimento do presente trabalho.

De acordo com observações relatadas por SEIFERT e CAMACHO (2007) em seu artigo, para elaboração do software de tratamento de dados, proveniente de acelerômetro MEMS, existe a necessidade de filtrar o sinal obtido e a utilização de frequência de amostragem mais elevada, na obtenção dos dados, implica na redução do fator de erro entre as amostras sendo fator determinante para a escolha do hardware a ser utilizado para amostragem. O tempo entre as amostras deve ser sempre o mesmo. Erros podem ser gerados se esses tempos não forem iguais e, a aproximação linear entre as amostras e interpolação, é recomendada para maior precisão dos resultados.

De acordo com LINCOLN (2012), para se tratar sinal adquirido de um transdutor acelerômetro, apenas a forma clássica de integração numérica do sinal não é suficiente para a correta obtenção da velocidade. O sinal adquirido possui componentes *Direct Current* - DC espúrios, dessa forma quanto se realiza a integração numérica o sinal resultante fica comprometido por uma rampa DC e não representa um resultado válido. Discorre que antes de se realizar a integração numérica é necessário submeter o sinal a um filtro digital passa alta, tal que a frequência de corte não ultrapasse 50% da frequência fundamental do sinal obtido, retirando assim a componente DC do sinal adquirido.

#### <span id="page-19-0"></span>**3 ALIMENTADOR INDUSTRIAL VIBRATÓRIO (***BOWL FEEDER***)**

O alimentador industrial vibratório é constituído de duas partes, um recipiente, podendo ser designado como bacia ou tambor e uma base com um sistema vibratório.

De acordo com ABREU (2012).

Os alimentadores vibratórios são utilizados para receber peças a granel e fornece-las duma maneira consistente, isto é, sempre na mesma posição e com igual orientação. As peças a granel, que não possuem uma orientação comum, são depositadas nos alimentadores vibratórios que se encarregam de reorientá-las e fornecer, ficando aptas a serem manipuladas por sistemas automáticos, ou mesmo manuais.

A Figura 1 apresenta o alimentador industrial vibratório utilizado no desenvolvimento deste trabalho.

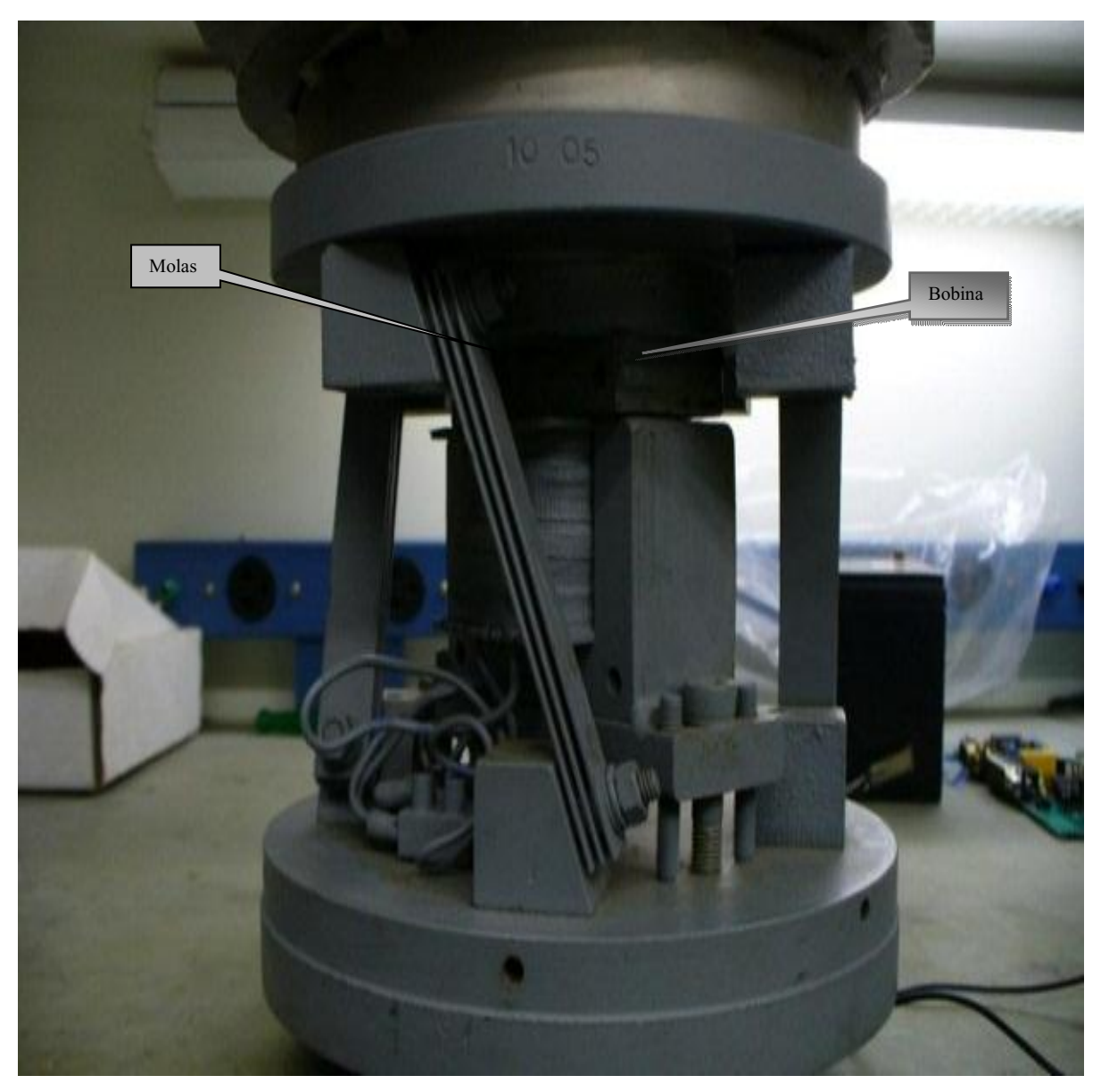

Figura 1 - O Alimentador Automático Vibratório

O alimentador automático pode ser analisado mecanicamente considerando sua divisão em duas estruturas básicas: estrutura superior e estrutura inferior, conforme ilustrado na Figura 2.

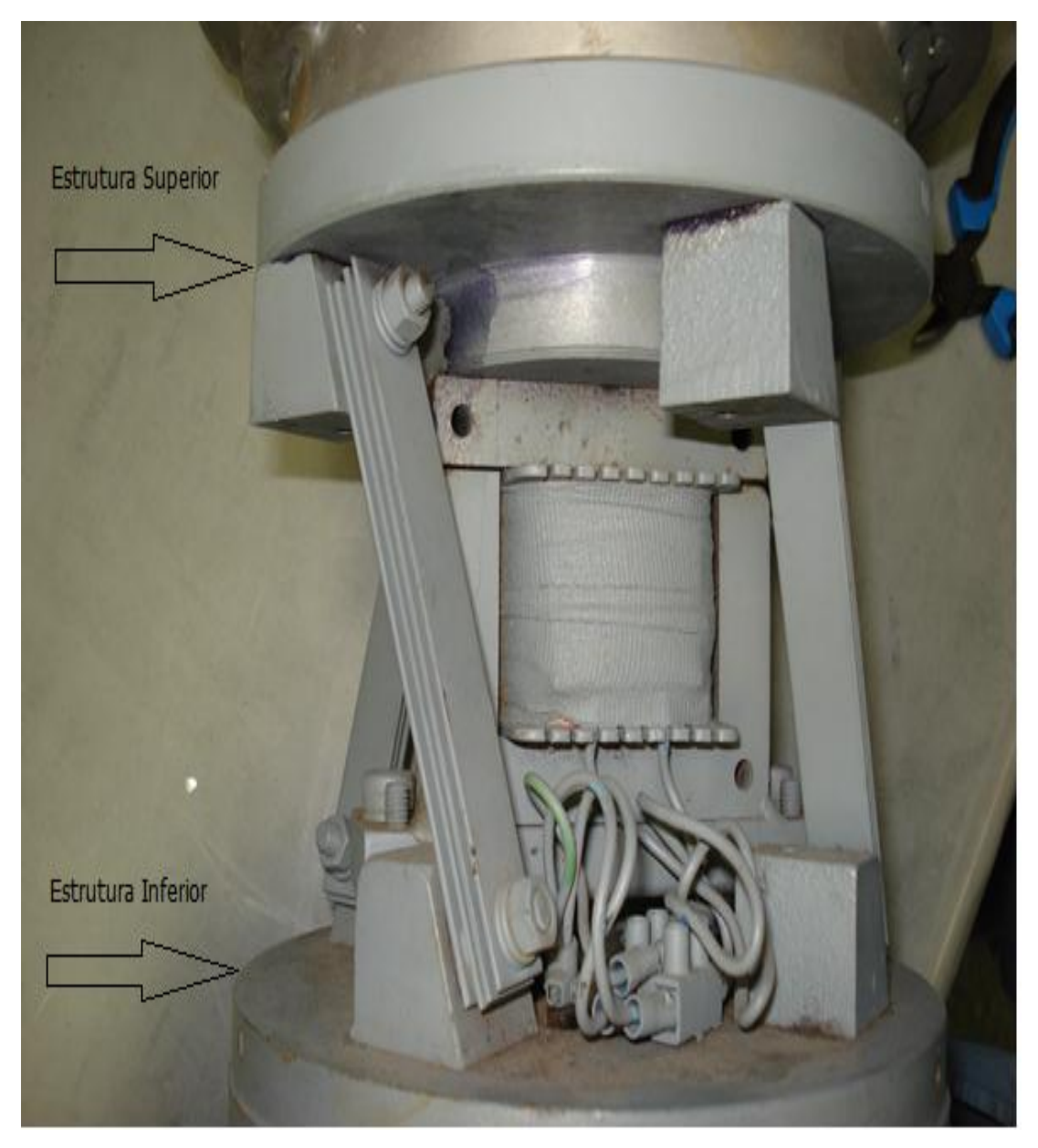

Figura 2 – Estruturas do Alimentador Industrial

Os conjuntos de molas planas e inclinadas são os elementos ao mesmo tempo de sustentação e movimentação e, portanto, uma de suas extremidades está fixada na estrutura superior e a extremidade oposta na estrutura inferior, conforme ilustrado na Figura 18.

A Figura 3 destaca molas planas de sustentação que são utilizadas em alimentadores industriais vibratório.

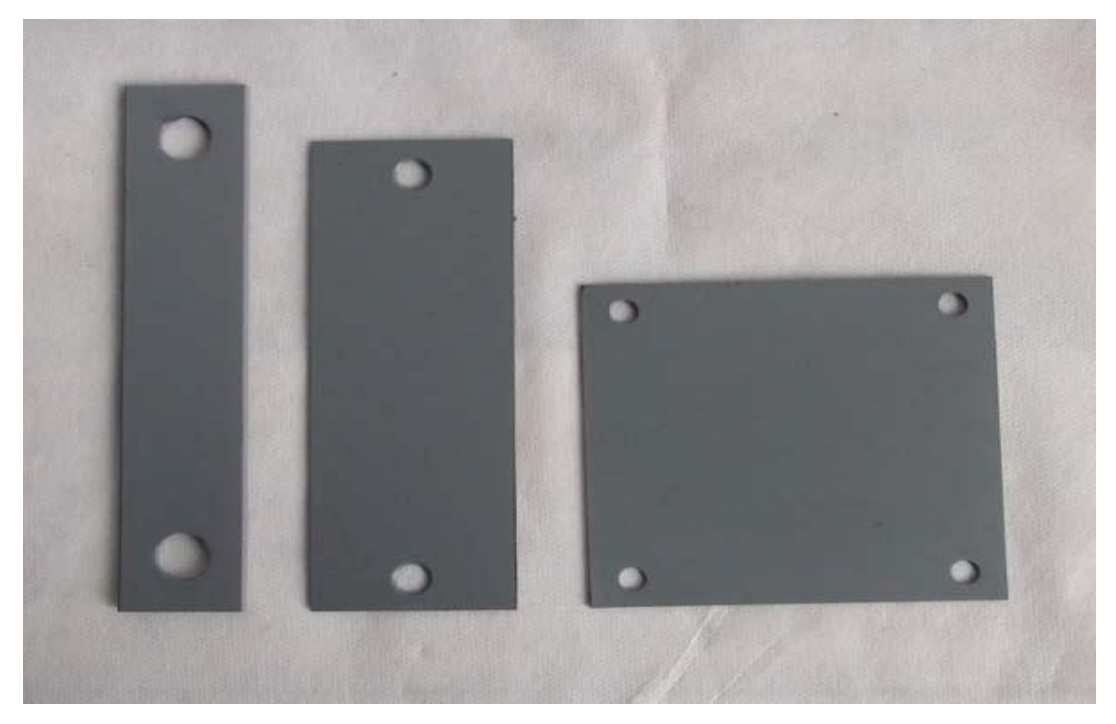

Figura 3 - Molas Planas de Sustentação

O dispositivo responsável por movimentar a estrutura e produzir a vibração é a bobina eletromagnética montada em núcleo E-I. A Figura 4 apresenta a bobina eletromagnética utilizada no alimentador industrial vibratório.

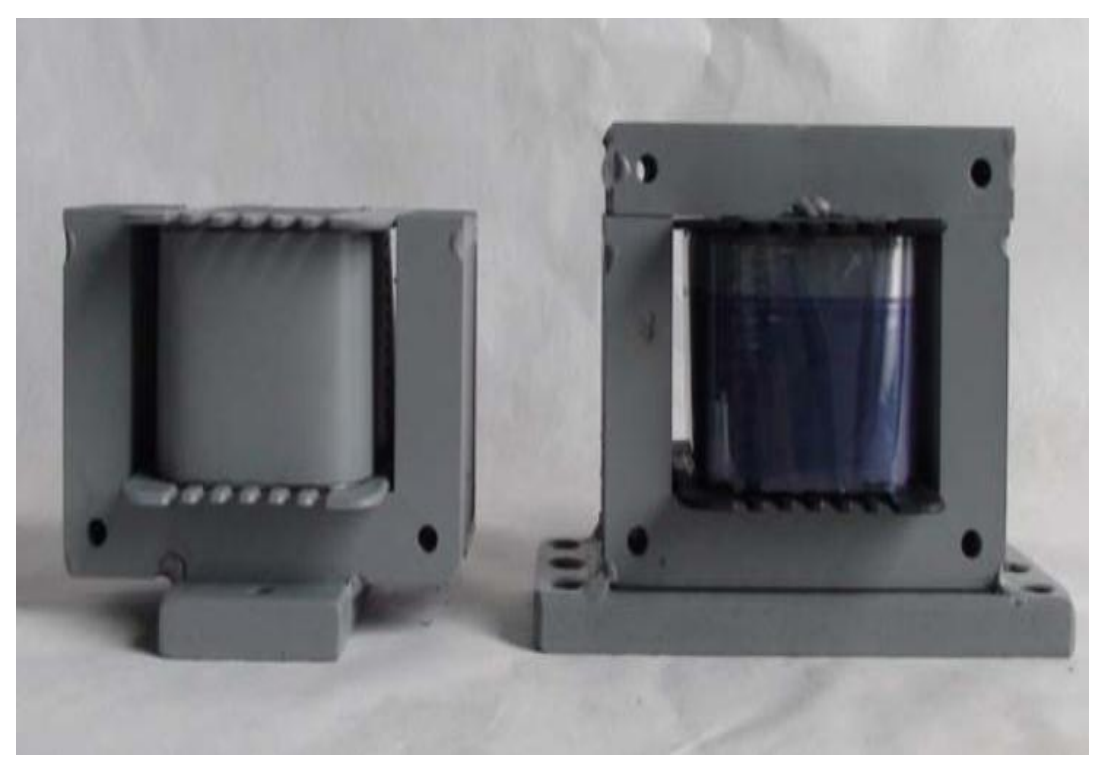

Figura 4 – Bobina Eletromagnética com Núcleo I Solto.

Conforme ilustrado na Figura 2 o núcleo I da bobina não está fixado ao núcleo E, eles estão separados por um interstício de 3mm. O núcleo I é fixado na estrutura superior e o núcleo E é fixado na estrutura inferior do alimentador industrial vibratório.

O Alimentador Industrial vibratório utilizado foi fornecido pela Empresa Norma Equipamentos Ltda. A Figura 5 ilustra o alimentador industrial com o sensor acelerômetro instalado na em sua bacia.

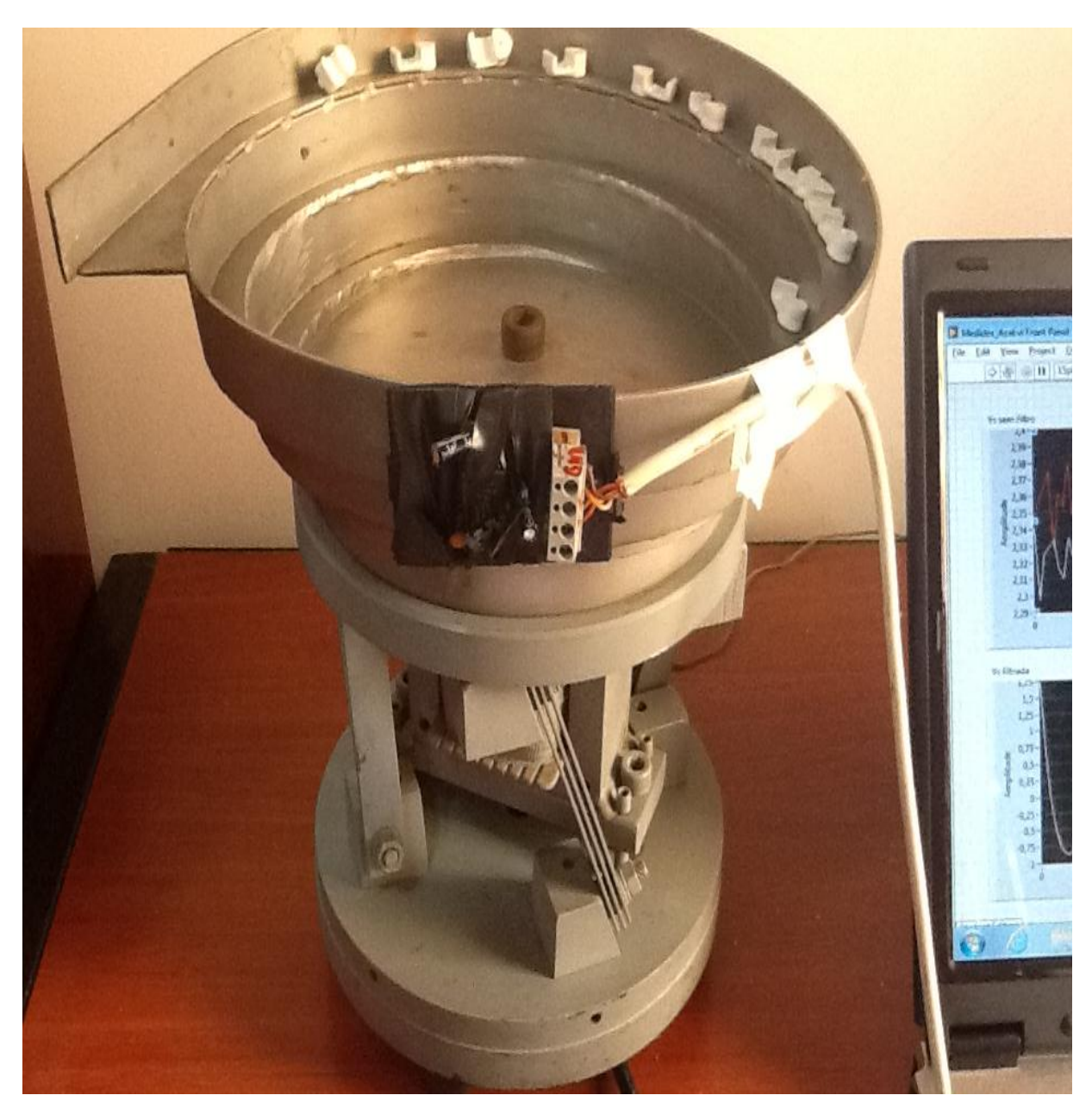

Figura 5 - Alimentador Industrial Vibratório Utilizado.

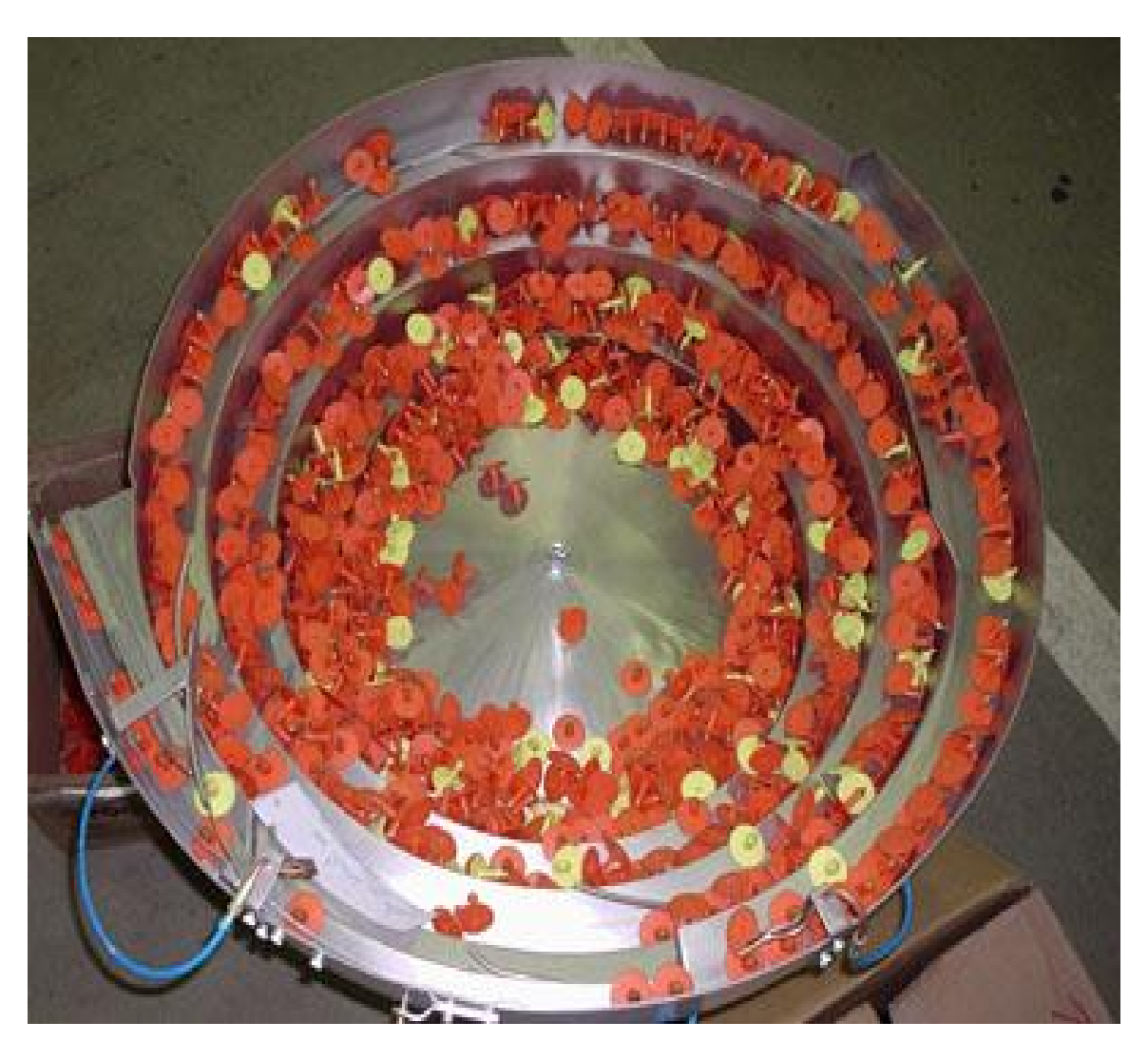

A Figura 6 ilustra a bacia de um alimentador industrial vibratório de grande porte, contendo peças plásticas que são movimentadas e direcionadas para processo específico.

Figura 6 - Vista Superior da Bacia de um Alimentador Vibratório

A Tabela 1 relaciona as principais características do alimentador industrial vibratório utilizado no experimento.

| Descrição                           | Especificação                |
|-------------------------------------|------------------------------|
| Tensão de Alimentação               | 220V/60Hz                    |
| Corrente elétrica nominal da bobina | 5A                           |
| Consumo RMS                         | 1KW/h                        |
| Diâmetro da Bacia                   | 24cm                         |
| Altura da Bacia                     | 8 <sub>cm</sub>              |
| Molas Planas                        | 4 conjuntos com 3 molas cada |
| Dimensão da mola plana              | $1,8$ cm x 11cm              |

Tabela 1 – Características do Alimentador Industrial

### <span id="page-25-0"></span>**4 MODELAGEM E SIMULAÇÃO**

Para a construção de um modelo para o alimentador industrial vibratório inicialmente deve-se considerar que o acionamento de sua bobina eletromagnética, responsável pela vibração da bacia, é realizado através de um circuito retificador controlado de meia onda, portanto, com uma tensão alternada.

Segundo FERRARA et al (1984) a tensão alternada é uma função do tempo e varia de forma senoidal e pode ser expressa conforme a Eq.(2).

$$
V(t) = V_{MAX}sen(\omega t)
$$
 (2)

Onde:

valor máximo da amplitude do sinal ou tensão de pico;

velocidade angular em radianos por segundo;

t tempo em segundos

A tensão fornecida pela rede elétrica é uma tensão alternada senoidal. O alimentador industrial vibratório é energizado com a tensão da rede elétrica retificada através de um retificador controlado de silício, de meia onda, com base em um tiristor *Silicon Controlled Rectifier - SCR*.

O diodo é um componente eletrônico utilizado em circuitos que realizam a retificação de sinais.

A Figura 7 ilustra um circuito retificador clássico de meia onda que tem como base o componente eletrônico diodo retificador e apresenta o sinal senoidal de meia onda obtido após a retificação.

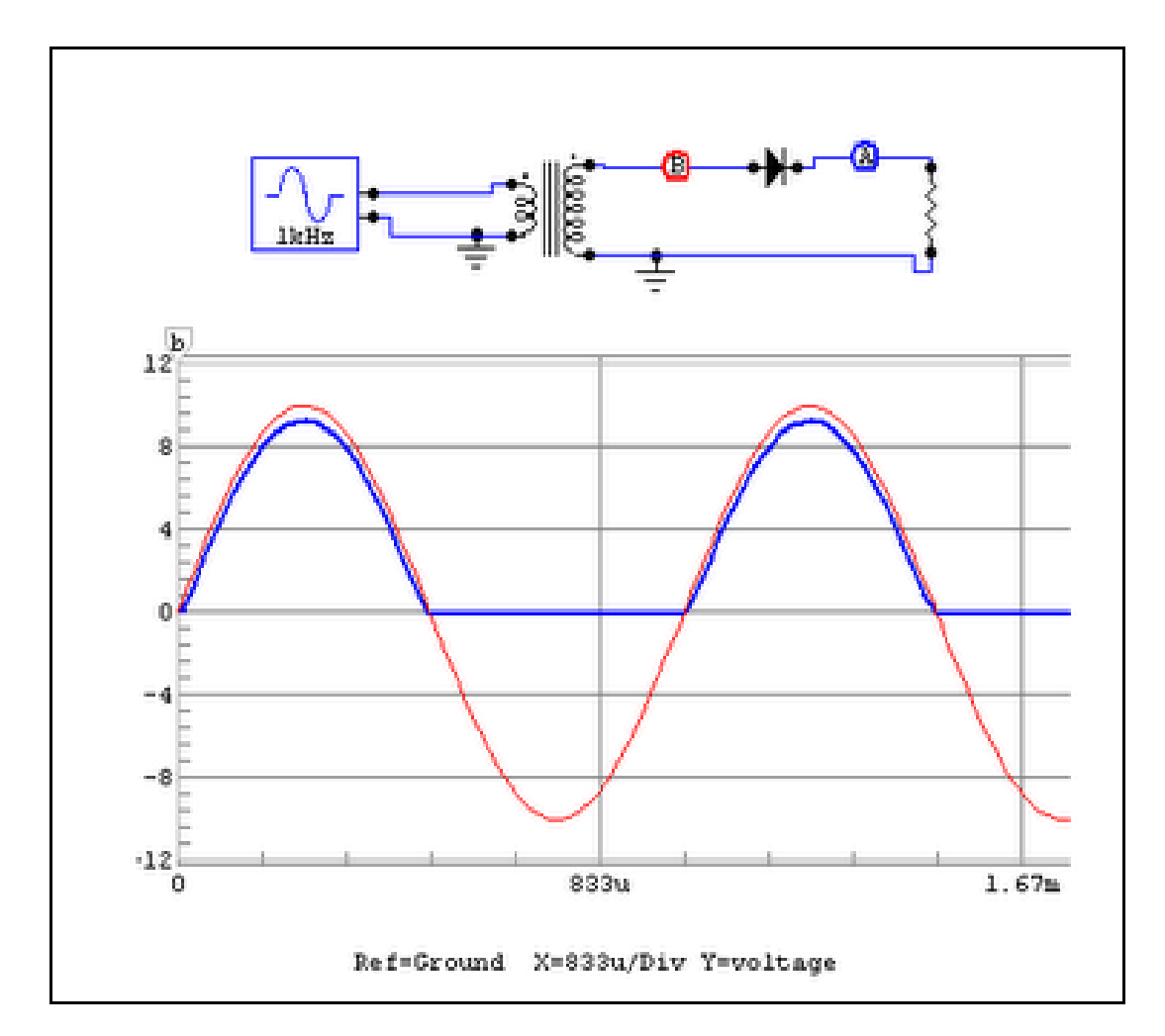

Figura 7 – Circuito Retificador de Meia Onda

O tiristor SCR é um componente eletrônico que pode ser controlado através de um sinal aplicado ao seu terminal de *gate*, atua de forma semelhante ao diodo retificador entretanto só começa a conduzir a corrente elétrica a partir do momento em que um sinal adequado é aplicado ao seu terminal de *gate*.

De acordo com CIPELLI et al (2007)

A corrente que circula pelo dispositivo, do anodo para o catodo e como o tiristor (SCR) é um elemento unidirecional, uma vez aplicado um pulso à porta, e se tivermos entre anodo e catodo uma tensão positiva, ele passará ao estado de condução.

A Figura 8 apresenta o símbolo gráfico do tiristor SCR e ilustra os terminais de ligação.

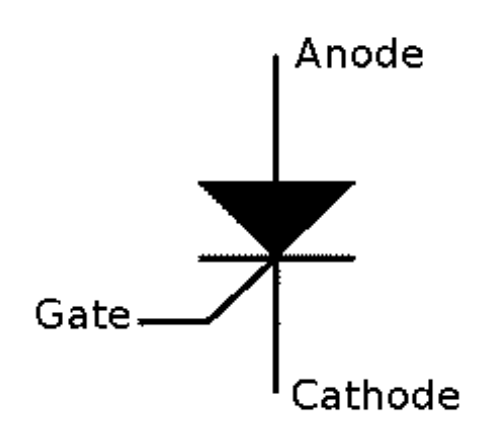

Figura 8 – Tiristor SCR

A Figura 9 apresenta um circuito clássico retificador de meia onda controlado que tem como base um tiristor SCR.

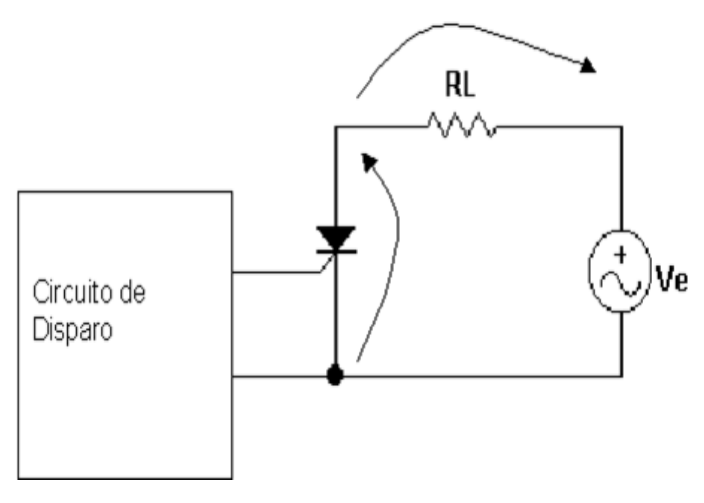

Figura 9 – Circuito Retificador Controlado de Meia Onda.

O tiristor SCR permite controlar a quantidade de tensão e corrente elétrica que é entregue a carga RL, controlando a faixa de tempo do semi-ciclo em que o sinal de tensão é aplicado à carga. A Figura 10 apresenta as formas de onda resultantes do circuito retificador controlado de meia onda.

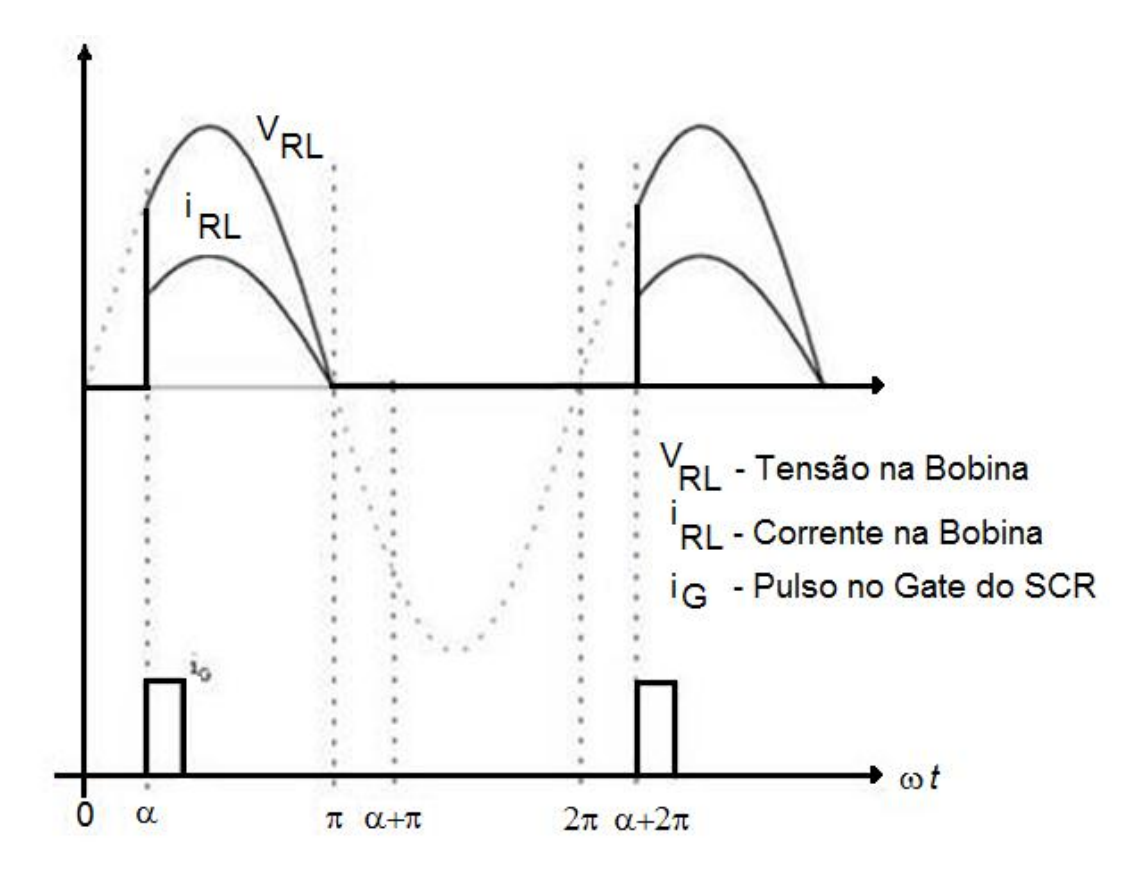

Figura 10 – Formas de Onda do Circuito Retificador Controlado

A Figura 10 também ilustrada o sinal do pulso( iG) aplicado ao *gate* do tiristor SCR. O momento em que este pulso é aplicado ao *gate* é chamado de ângulo de disparo ( α ), esse momento pode ser representado em graus, radianos e segundos. A Figura 06 ilustra que o sinal de tensão e corrente elétrica passa a ser aplicada na carga RL apenas a partir do momento em que o pulso de *gate* é aplicado ao tiristor. Essa característica do tiristor possibilita o controle do valor médio da tensão aplicada à carga em função do ângulo de disparo α.

A expressão que representa o valor médio da tensão aplicado a carga  $(V_{DC})$ , acionada por um retificador controlado de silício é apresentada na Eq.(3) (CIPELLI et al., 2007).

$$
V_{DC} = \frac{1}{T} \int_0^{\pi} V_{MAX} \, \text{sen} \theta \, d\theta \tag{3}
$$

O período de integração é de  $\alpha$  a  $\pi$ , onde  $\alpha$  é momento inicial da condução do tiristor SCR e  $\pi$  é o momento final.

$$
V_{DC} = \frac{1}{T} \cdot V_{MAX} [-cos\theta]_{\alpha}^{\pi}
$$
 (4)

$$
V_{DC} = \frac{V_{MAX}}{2\pi} \left[ - (\cos \pi - \cos \alpha) \right] \tag{5}
$$

$$
V_{DC} = \frac{V_{MAX}}{2\pi} [1 + \cos\alpha]
$$
 (6)

Onde,

V<sub>MAX</sub> tensão de pico

T período da forma de onda senoidal

ângulo de variação do sinal senoidal

α ângulo de disparo do tiristor

A bobina eletromagnética do alimentador industrial vibratório é acionada por retificador controlado de meia onda.

Na Eq.(6) percebe-se que variando o ângulo de disparo, varia o valor médio da tensão entregue a carga. Quanto maior for o valor do ângulo de disparo menor será a potência entregue a carga.

O disparo do tiristor SCR é realizado apenas em um semiciclo, metade do período, da tensão alternada de entrada no intervalo entre 0º a 180º, esse intervalo pode ser representado em radianos de 0 a  $\pi$  ou em tempo de 0 a 8,33x10-3 em segundos.

A Figura 11 ilustra os intervalos de tempo no sinal de meia onda.

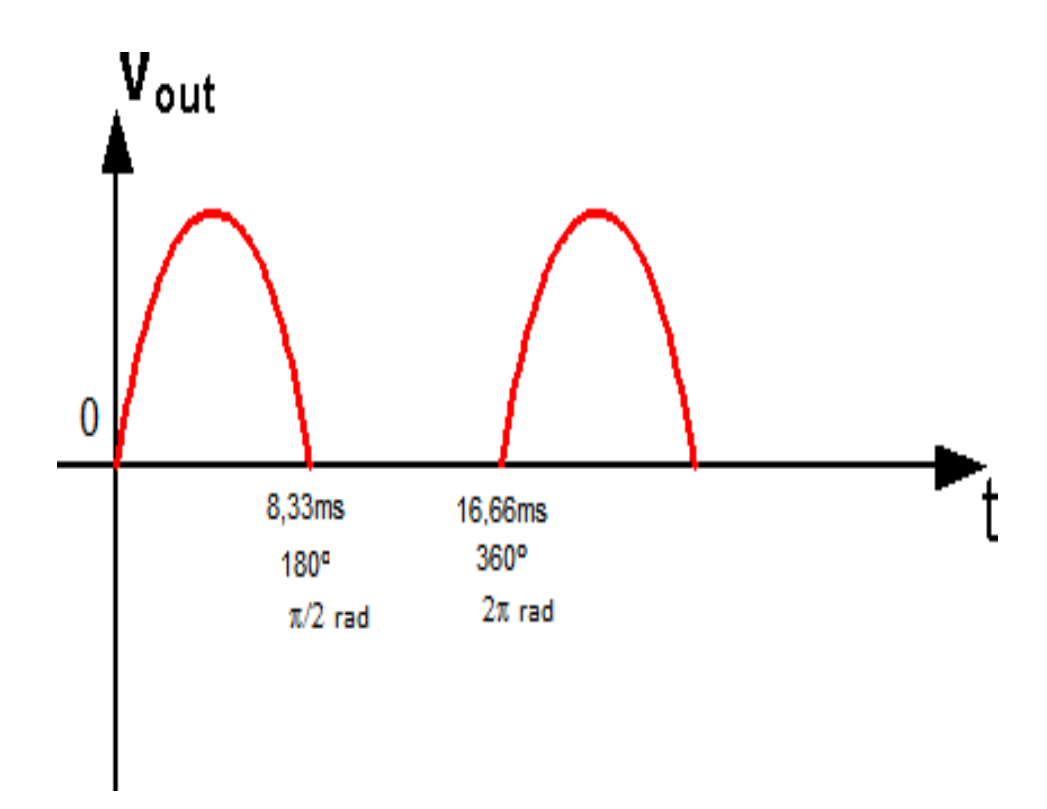

Figura 11 - Intervalos

Quando o disparo do tiristor SCR é realizado próximo a 0s, ou seja, próximo ao início do semiciclo, a potencia entregue a bobina eletromagnética será próxima a máxima e, portanto, a intensidade de vibração será próxima a máxima. Para disparos do tiristor SCR próximos a 8,33ms a potencia entregue a bobina eletromagnética será próxima ao mínimo e, portanto, a intensidade de vibração será próxima ao mínimo.

Como o sinal aplicado a bobina eletromagnética é um sinal periódico com frequência constante de 60 Hz, a variação angular pode ser representada por  $\omega$  que é a frequência angular expressa em radianos por segundos. A frequência angular  $\omega$  é expressa na Eq. 7.

$$
\omega = 2\pi f \tag{7}
$$

Onde:

 $2\pi$  período da forma de onda senoidal

f frequência do sinal senoidal em Hertz

O ângulo α é o ângulo de disparo do tiristor e varia de forma dependente da frequência angular do sinal senoidal, conforme expresso na Eq. 8 (CIPELLI et al, 2007).

$$
\alpha = \omega t_G \tag{8}
$$

Onde t<sub>G</sub> é tempo de *gate* que é o tempo de disparo do SCR. Substituindo a Eq. 8 na Eq. 6 se obtêm:

$$
V_{DC} = \frac{1}{2\pi} V_{\text{max}} [1 + \cos(\omega t_G)]
$$
 (9)

O tempo  $t_G$  é o sinal de entrada do modelo e determina o valor médio de  $V_{DC}$  aplicada à bobina eletromagnética e corresponderá a intensidade de vibração do alimentador.

A tensão  $V_{\text{DC}}$  aplicada a bobina provoca o deslocamento da estrutura mecânica do alimentador industrial, e consequentemente a vibração (MAUL & THOMAS, 1997).

O estudo realizado por GREEN e KREUL (2009) apresenta a curva de resposta da vibração de um alimentador industrial vibratório descrita como uma função cosseno dependente da velocidade angular  $\omega$ .

A tensão de excitação do alimentador automático é senoidal com frequência constante e como resultante, a vibração obtida é uma vibração forçada (NSK, 2004), esse tipo de vibração ocorre quando uma força persistente atua a todo instante no sistema. A força que atua no sistema é uma força gerada pela aplicação de uma tensão senoidal, portanto a aceleração, velocidade e deslocamento são sinais determinísticos que podem ser descritos por uma relação matemática explícita caracterizada por uma única frequência ou de sinal que contenha várias componentes com comportamento semelhante a força que atua no sistema (BALACHANDRAN e MAGRAB, 2011).

Considerando que o sensor acelerômetro fornece a tensão de saída  $(V<sub>S</sub>)$  proporcional a aceleração medida, sua descrição e a função do tempo proposta na Eq.(10).

$$
V_s(t) = AV_{DC} \sin(\theta + \varphi) \quad [V] \tag{10}
$$

Onde,

 $\theta$  ângulo da forma de onda senoidal.

 $\varphi$  defasagem do sinal em relação ao ângulo de disparo α.

*A* constante adimensional que representa a razão entre o valor máximo de  $V_s$ e  $V_{MAX}$  expressa pela Eq.(11).

$$
A = \frac{V_{SMAX}}{V_{MAX}} \tag{11}
$$

Representando  $\theta$  e  $\varphi$  em radianos por segundos se obtêm.

$$
\theta = \omega t \tag{12}
$$

$$
\varphi = \omega t_D \tag{13}
$$

Portanto, substituindo a Eq.(09), Eq.(12) e Eq.(13) na Eq.(10), obtêm-se a Eq.(14).

$$
V_S(t) = A \frac{1}{2\pi} V_{MAX}(1 + \cos(\omega t_G)) \sin(\omega (t + t_D)) \quad [V] \tag{14}
$$

A aceleração é obtida por meio da a Eq.(15):

$$
a(t) = V_S(t)\delta \, \left[ \frac{m}{s^2} \right] \tag{15}
$$

Onde  $\delta$  é o fator de conversão, obtido com base na sensibilidade (S) do sensor acelerômetro.

$$
\delta = \left[ \left( \frac{1000}{S} \right) / V_{DD} \right] * g \quad \left[ m m /_{S^2} \right] \tag{16}
$$

Onde:

- g aceleração da gravidade  $9,82 \text{ m/s}^2$
- S sensibilidade do sensor
- V<sub>DD</sub> tensão de alimentação do sensor

O acelerômetro utilizado possui os parâmetros básicos apresentados na Tabela 01.

| Parâmetro               | Valor   |
|-------------------------|---------|
| Máxima aceleração       | 20g     |
| Tensão de saída máxima  | 2,5V    |
| Tensão mínima de saída  | $-2,5V$ |
| Tensão de <i>offset</i> | 2,5V    |
| Tensão de alimentação   | 5,0 V   |

Tabela 2 – Acelerômetro – Parâmetros Básicos

Portanto substituindo a Eq.(14) na Eq.(15) obtêm-se a Eq.(17).

$$
a(t) = B\sin(\omega(t + t_D)) \quad \left[ \frac{m}{s^2} \right] \tag{17}
$$

Onde:

$$
B = \frac{\delta AV_{MAX}}{2\pi} [1 + \cos(\omega t_G)] \tag{18}
$$

Integrando a Eq.(17) resulta:

$$
v(t) = \int_{t_G}^t a(t)dt \, \left[ \frac{m}{s} \right] \tag{19}
$$

Realizando a integração obtém-se a expressão da velocidade apresentada na Eq.(20)

$$
v(t) = \frac{-B\cos(\omega(t+t_D))}{\omega} \, [m/s] \tag{20}
$$

Integrando a Eq.(20), obtem-se;

$$
s(t) = \int_{t_G}^t v(t)dt \text{ [m]}
$$
 (21)

Logo:

$$
s(t) = -B \frac{\sin(\omega(t+t_D))}{\omega^2} \quad [m] \tag{22}
$$

A Eq.(22) representa o deslocamento descrito pela bacia do alimentador industrial vibratório. O acionamento do sistema é dependente do argumento B que representa a amplitude do deslocamento. O argumento B é determinado principalmente pelo ângulo de disparo do tiristor SCR e também é dependente das características do sensor acelerômetro utilizado.

#### **4.1 Simulação do Modelo**

Com a utilização do software MATLAB, foi desenvolvida um código fonte para o obtenção das curvas da aceleração, utilizando a Eq.(17), as curvas de velocidade, utilizando a Eq.(20) e as curvas do deslocamento utilizando a Eq.(22). O código fonte utilizado é apresentado no APENDICE A.

A Tabela 3 apresenta os parâmetros utilizados na simulação.

| Parâmetro                                               | Descrição                                 | <b>Valor</b>     | <b>Unidade</b>          |
|---------------------------------------------------------|-------------------------------------------|------------------|-------------------------|
| $V_{MAX}$                                               | Amplitude máxima da tensão de alimentação | 220              | V                       |
| $\mathbf{V}_{\mathbf{s}_{\text{MAX}}}$                  | Amplitude máxima da tensão de saída do    | 5                | V                       |
|                                                         | acelerômetro                              |                  |                         |
| $\boldsymbol{\omega}$                                   | Frequência angular para f=60Hz            | 377              | rad/s                   |
| $\pmb{\varphi}$                                         | Defasagem do sinal de saída               | $\boldsymbol{0}$ | $\mathbf{o}$            |
| $\pmb{S}$                                               | Sensibilidade                             | 23,4             | mV/V/g                  |
| $\boldsymbol{\delta}$                                   | Constante de conversão                    | 83,846           | mm/s <sup>2</sup>       |
|                                                         |                                           |                  |                         |
|                                                         |                                           | $t_G$ (ms)       | $\alpha$ (°)            |
|                                                         |                                           | 7,40             | 160                     |
| Tempo de Gate<br>$t_G$<br>Ângulo de Disparo<br>$\alpha$ |                                           |                  |                         |
|                                                         |                                           | 6,80             | 148                     |
|                                                         |                                           | 6,10             | 132                     |
|                                                         |                                           | 4,40             | 95                      |
|                                                         |                                           | 2,70             | 58                      |
|                                                         |                                           | 1,40             | 30                      |
|                                                         |                                           | 0,37             | $8\,$                   |
|                                                         |                                           | 0,23             | $\overline{5}$          |
|                                                         |                                           | 0,14             | $\overline{\mathbf{3}}$ |
|                                                         |                                           | 0,05             | $\mathbf 1$             |

Tabela 3 – Parâmetros da Simulação

Para que se pudessem obter os resultados de aceleração, velocidade e deslocamento em condições diversas de acionamento, utilizou-se dez valores distintos para  $t<sub>G</sub>$ . Portanto foram obtidos dez curvas para aceleração, velocidade e deslocamento.

Para a tensão de alimentação da rede elétrica, que alimenta a bobina eletromagnética, foi utilizado o valor de 220V. O acelerômetro utilizado fornece tensão com amplitude máxima
de 5 Volts, esse valor foi considerado na simulação. A defasagem foi considerada nula. A sensibilidade do sensor acelerômetro utilizada é fornecida na folha de dados do fabricante e, através da Eq.(16), obteve-se o valor de 83,846 mm/s<sup>2</sup>.

# **5 PROCEDIMENTO EXPERIMENTAL**

O objetivo do procedimento experimental é obter valores reais de aceleração para posterior confrontação com os valores obtidos na simulação computacional do modelo proposto.

Na bacia do alimentador industrial vibratório foi acoplado um acelerômetro para a obtenção dos dados da vibração. Foi utilizada uma placa de aquisição de dados para a captura do sinal da aceleração. . A montagem utilizada no procedimento experimental está ilustrada na Figura 12.

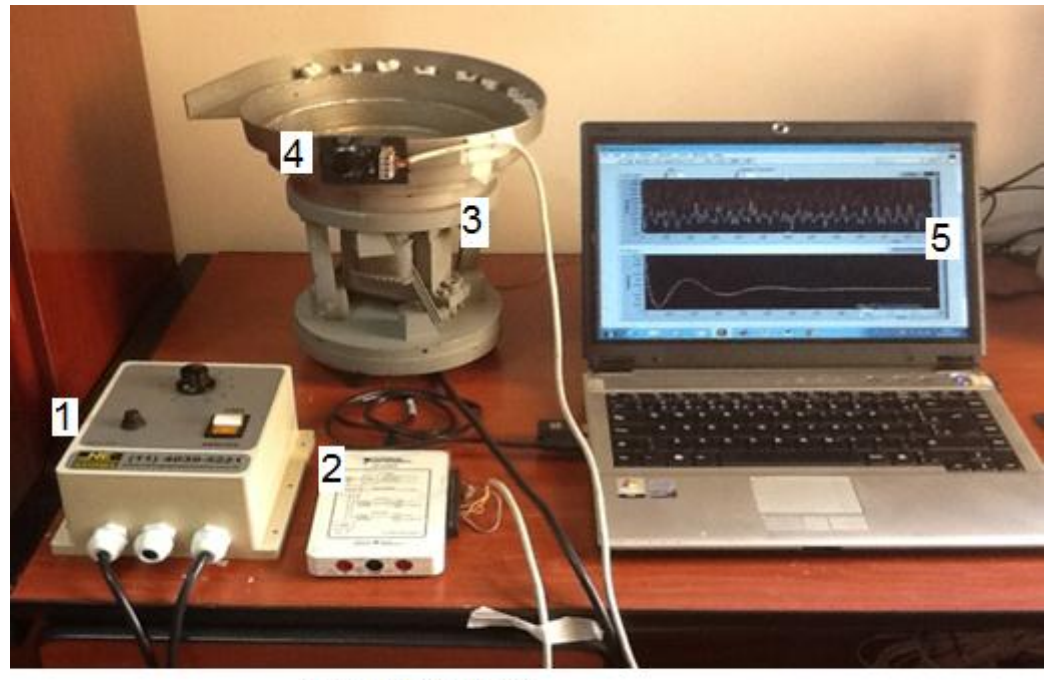

- 1 Comando Eletrônico
- 2 Placa de Aquisição de Dados
- 3 Alimentador Industrial
- 4 Acelerômetro
- 5 -Software de Aquisicão de Dados

Figura 12 - Montagem Experimental

A Figura 13 apresenta o diagrama de blocos funcional da montagem utilizada identificando cada elemento de sua composição.

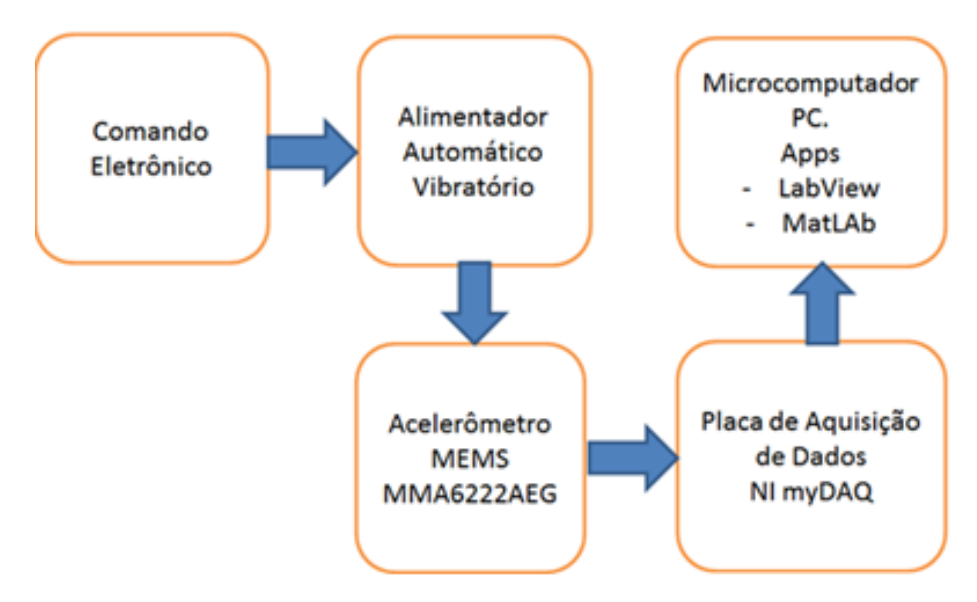

Figura 13 – Diagrama da Montagem Experimental

# **5.1 Comando Eletrônico**

O comando eletrônico utilizado é composto internamente por cinco (5) blocos distintos que atuam de forma integrada. Os blocos são o Gerador do Ponto de Operação (*setpoint*), Conversor Analógico/Digital (A/D), Processador, Detector da Passagem por Zero (*Zero Cross*), Acionamento (*Driver*). A Figura 14 ilustra os circuitos eletrônicos do comando eletrônico organizados nos blocos citados anteriormente.

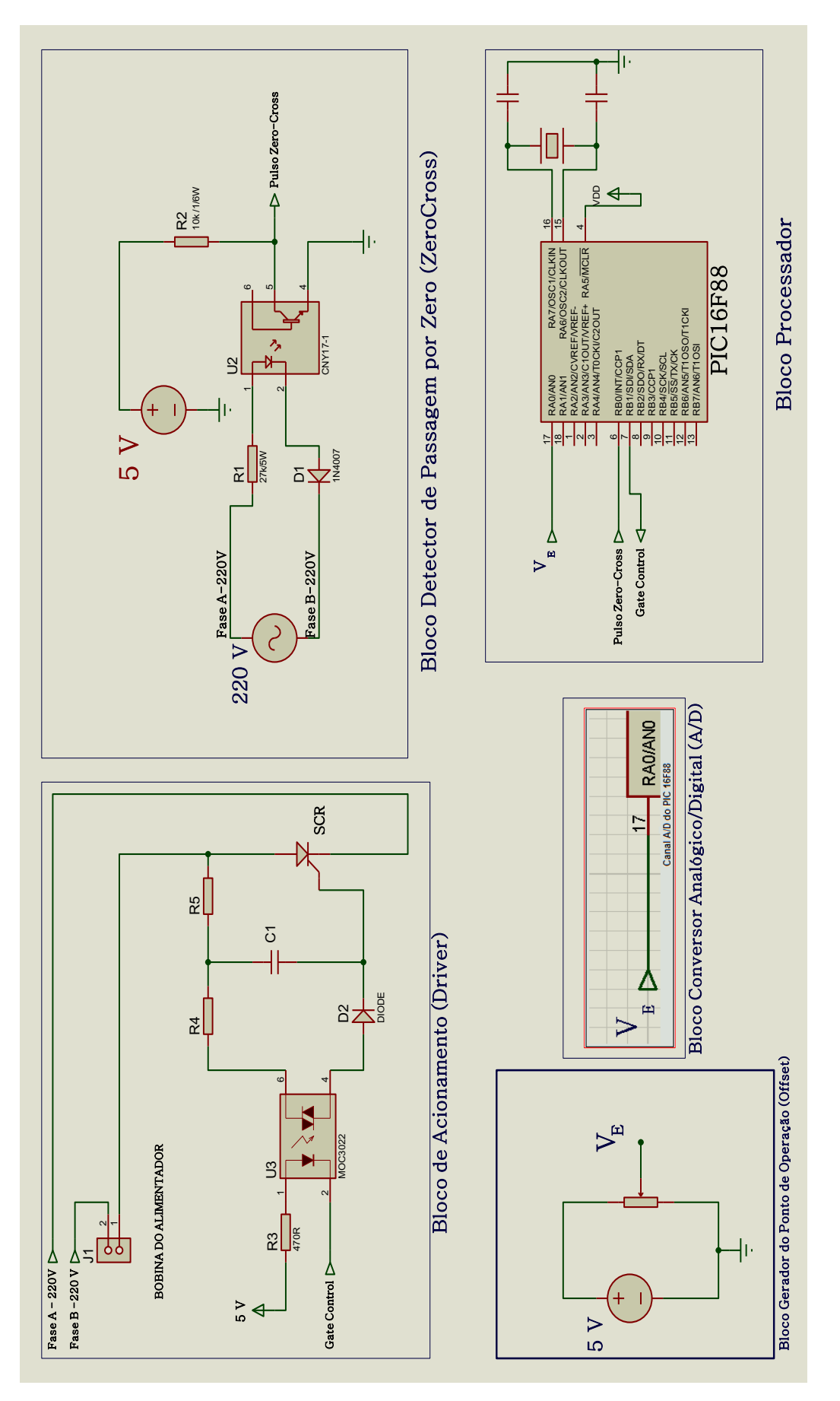

Figura 14 - Blocos do Comando Eletrônico

O Bloco Gerador do Ponto de Operação é constituído de um potenciômetro linear ligado a uma tensão contínua de 5V, formando um divisor de tensão que fornece em sua saída um sinal de tensão  $V_E$  variável de 0 a 5V. Esta tensão é enviada ao bloco processador. O microcontrolador do bloco processador utiliza o nível de tensão  $V<sub>E</sub>$  para calcular o tempo de disparo t<sub>G</sub> do SCR. A Figura 15 ilustra o circuito eletrônico do Bloco Gerador do Ponto de Operação.

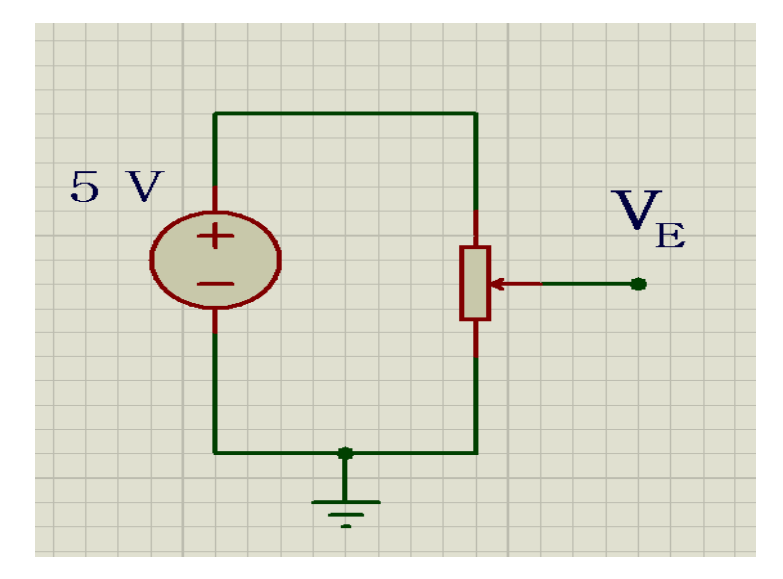

Figura 15 - Bloco Gerador do Ponto de Operação

O Bloco Conversor Analógico/ Digital é um recurso interno do Microcontrolador da Família PIC16F da MICROCHIP (MICROCHIP TECHNOLOGY INC., 2005). O canal (pino) RA0, é o *port* de entrada do conversor A/D. Esse canal recebe o sinal de *setpoint*, oriundo do Bloco Gerador do Ponto de Operação, faz a amostragem, com frequência de amostragem de 1KHz, discretizando o sinal  $V<sub>E</sub>$  e codificando o sinal em um número binário de 10 bits. Neste conversor A/D a conversão analógica para digital é feita com comprimento 10 bits, portanto, possui assim  $2^{10}$  níveis de quantização, totalizando 1024 níveis de quantização. Para uma faixa de *setpoint* de 0 a 5 V se tem a resolução 4,88 mV. A Figura 16 ilustra os *ports* e o modelo elétrico do conversor A/D.

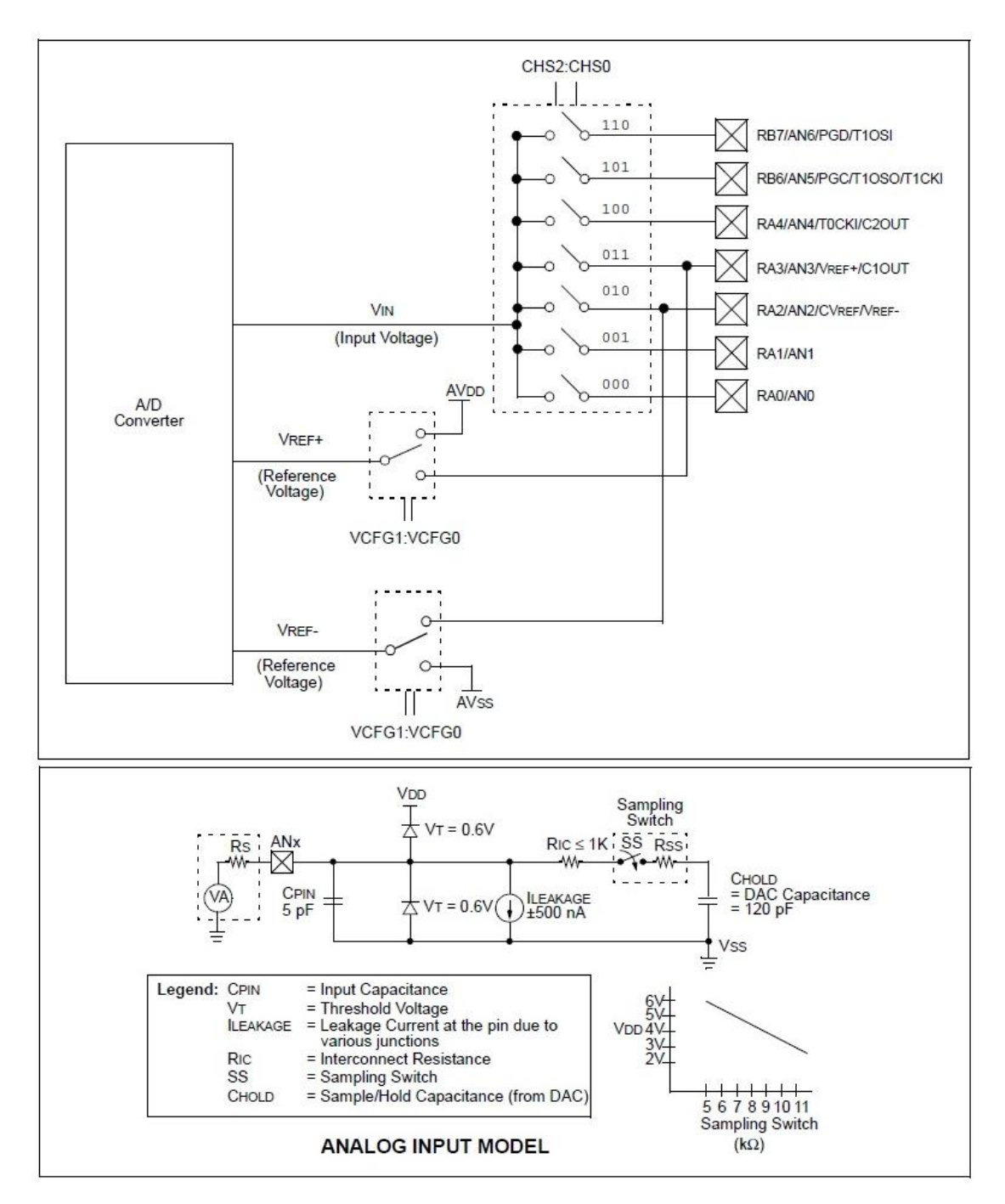

Figura 16 - Conversor Analógico/Digital (A/D) (MICROCHIP TECHNOLOGY INC., 2005)

O Bloco Detector da Passagem por Zero, ilustrado na Figura 17, é um circuito eletrônico constituído por componentes eletrônicos discretos e específicos, que tem a função de gerar um pulso digital toda vez que o sinal senoidal da tensão de alimentação da rede elétrica, que energiza o alimentador industrial, passar por 0V. Esse sinal é utilizado pelo microcontrolador como sincronismo para a correta determinação do ângulo de disparo do tiristor SCR.

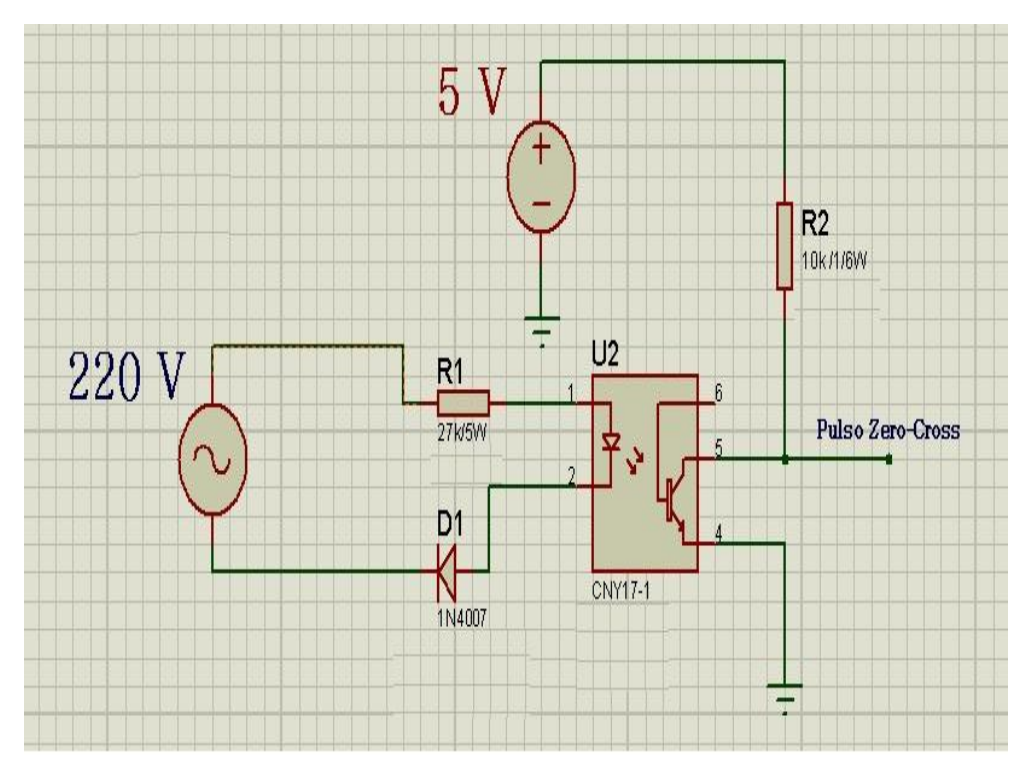

Figura 17 - Bloco Detector da Passagem por Zero

O Bloco Processador é um circuito eletrônico que tem como base o Microcontrolador 16F88 e *firmware*<sup>2</sup> proprietário. Esse bloco recebe o sinal do pulso digital de sincronismo do Bloco Zero Cross e a palavra binária de 10 bits, determinado pelo Bloco Conversor A/D que representa o sinal de setpoint determinado pelo Bloco Gerador do Ponto de Operação.

Com base nesses parâmetros o firmware determina o ângulo de disparo tiristor SCR, e gera os pulsos de disparos que são enviados ao Bloco de Acionamento. O Bloco Processador está ilustrado na Figura 18.

 2 conjunto de instruções operacionais programadas diretamente no hardware de um equipamento eletrônico

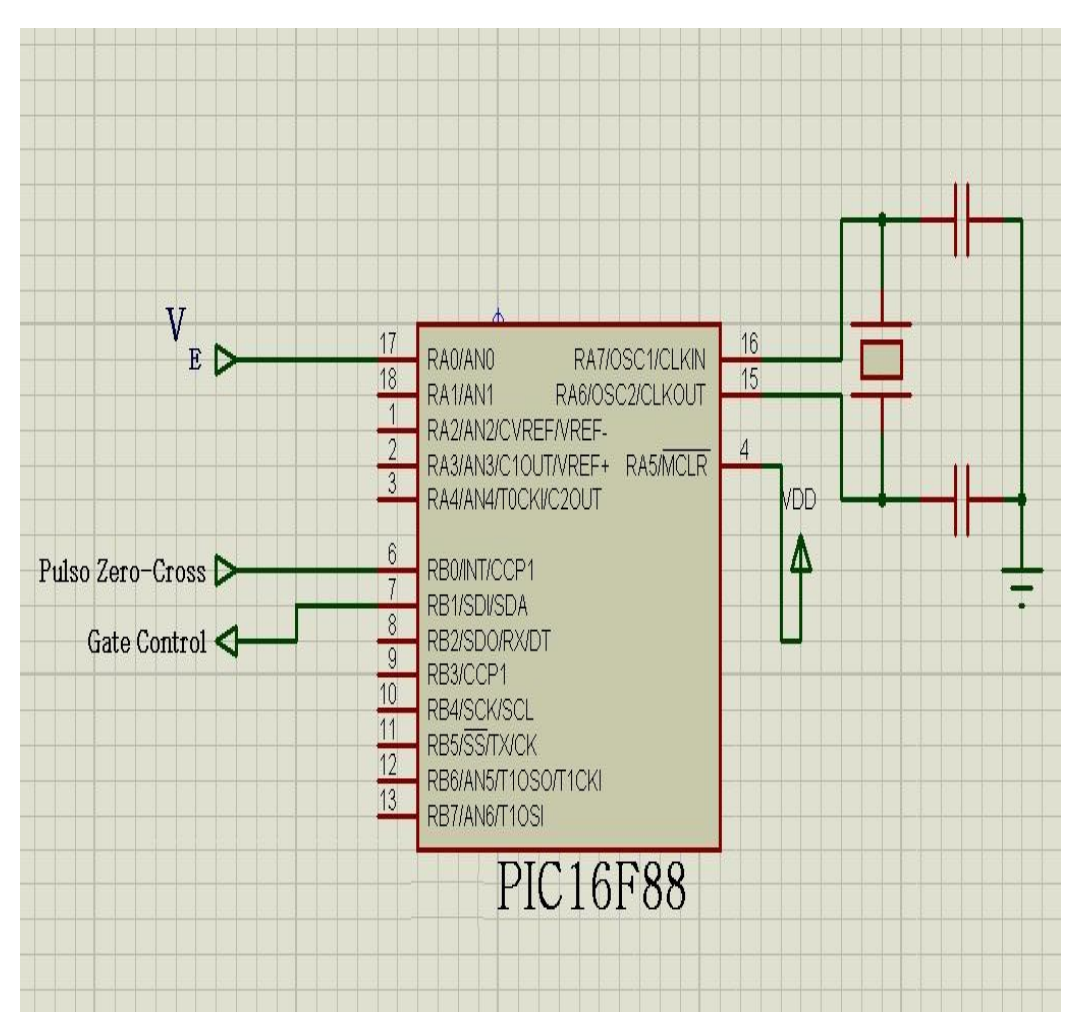

Figura 18 - Bloco Processador

O Bloco de Acionamento é um circuito retificador controlado de silício de meia onda composto por um circuito amplificador de sinal e o tiristor SCR. O Bloco de Acionamento recebe os pulsos de acionamento gerados pelo Bloco Processador, amplifica o sinal e envia ao Gate do SCR, que faz com que ele conduza durante o tempo de disparo até a tensão elétrica passar novamente por zero. A Figura 19 ilustra o Bloco de Acionamento.

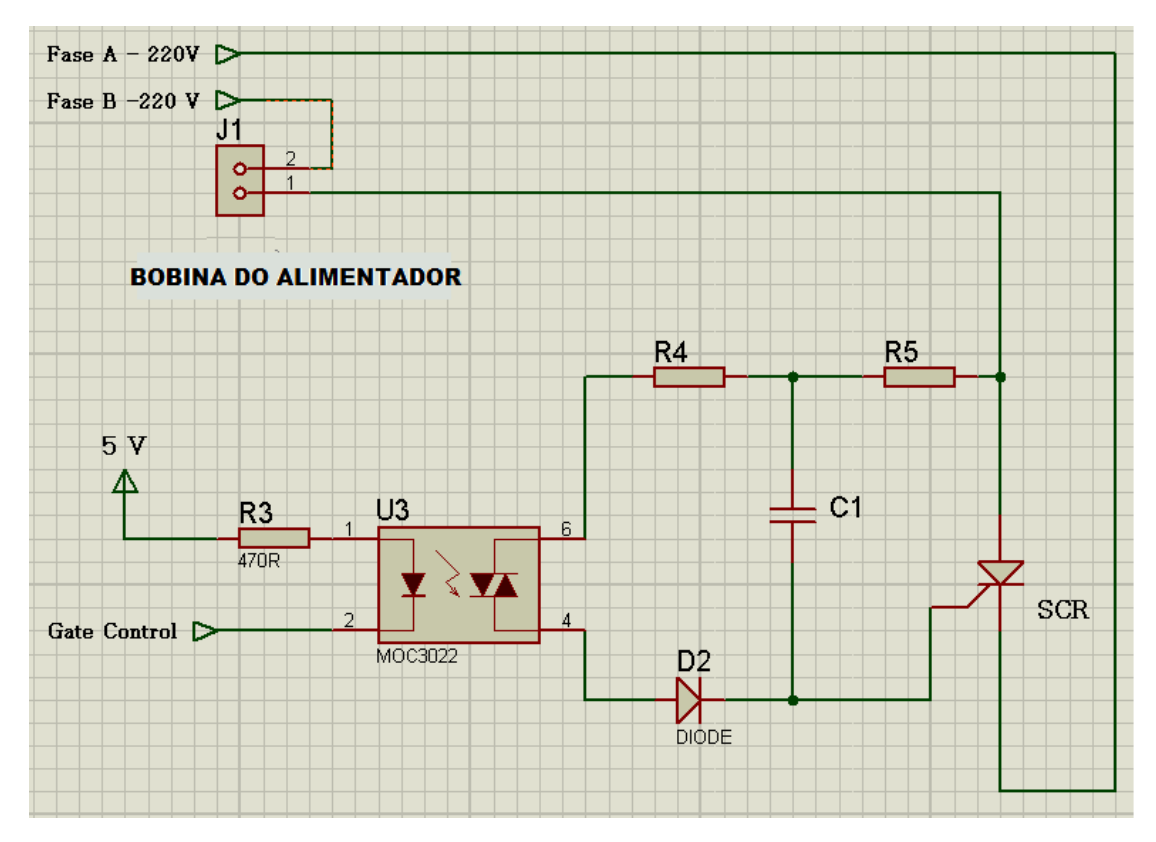

Figura 19 - Bloco Acionamento

O tiristor SCR está ligado em série com a bobina eletromagnética do alimentador automático, portanto, o tiristor SCR conduz corrente elétrica a bobina eletromagnética fazendo com que a estrutura superior do alimentador automático se movimente, de forma proporcional a intensidade de corrente elétrica entregue a bobina.

A intensidade de corrente elétrica depende do ângulo de disparo, ou seja, do momento t em que o tiristor SCR é disparado.

Como o acionamento é feito apenas no semi-ciclo positivo da tensão senoidal entregue pela rede elétrica, no semi-ciclo negativo, não há entrega de corrente elétrica para a bobina eletromagnética, conforme ilustra a Figura 20.

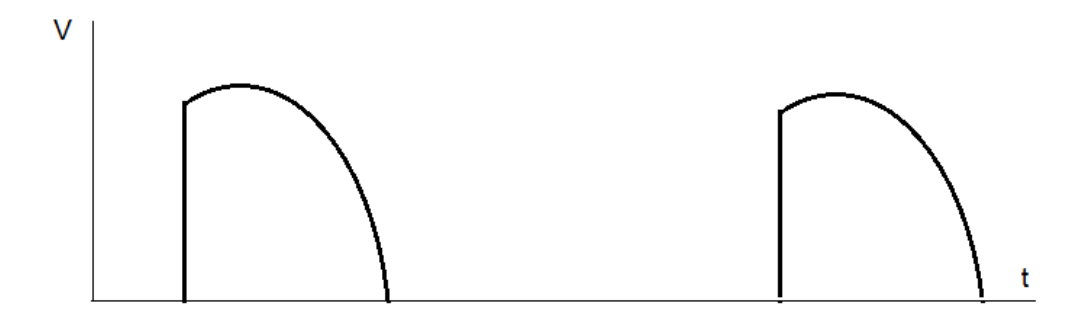

Figura 20 - Retificação Controlada de Silício, Meia Onda.

Dessa forma, o sinal de acionamento possui frequência de 60Hz , mesma frequência da rede elétrica.

Portanto, o movimento descrito pela estrutura superior do alimentador automático é um deslocamento periódico de natureza senoidal e com frequência de 60 Hz.

O ângulo de disparo do Tiristor SCR determina o valor  $V_{\text{DC}}$ , que é o valor médio da tensão aplicada a bobina do alimentador industrial.

## **5.2 O Acelerômetro**

O sensor utilizado no sistema é um acelerômetro em forma de circuito integrado, do tipo *microelectricalmechanical systems* – MEMS, modelo MMA6222AEG da empresa FREESCALE, possui internamente superfícies micro usinadas (*surface micromachined integrated circuit*). Essa superfície micro usinada forma uma célula capacitivo chamada de *Gcell*. O sinal elétrico da *G-cell*, é padrão CMOS e é condicionado através de um *applicationspecific integrated circuit (ASIC),* também inserido no mesmo circuito integrado (FREESCALE, 2008).

Esse tipo de acelerômetro faz parte de um grupo de dispositivos chamados de micromáquinas (KRAFT, 2000), é construído com duas placas fixas e uma placa móvel no centro, constituindo assim dois capacitores variáveis. Quanto aos micros acelerômetros "A tecnologia dos sistemas mecânicos microeletrônicos MEMS, é uma das mais excitantes no campo da tecnologia analógica". (FIGUEIREDO et al., 2007)

A Figura 21 ilustra o modelo físico e o circuito elétrico equivalente do sensor acelerometro.

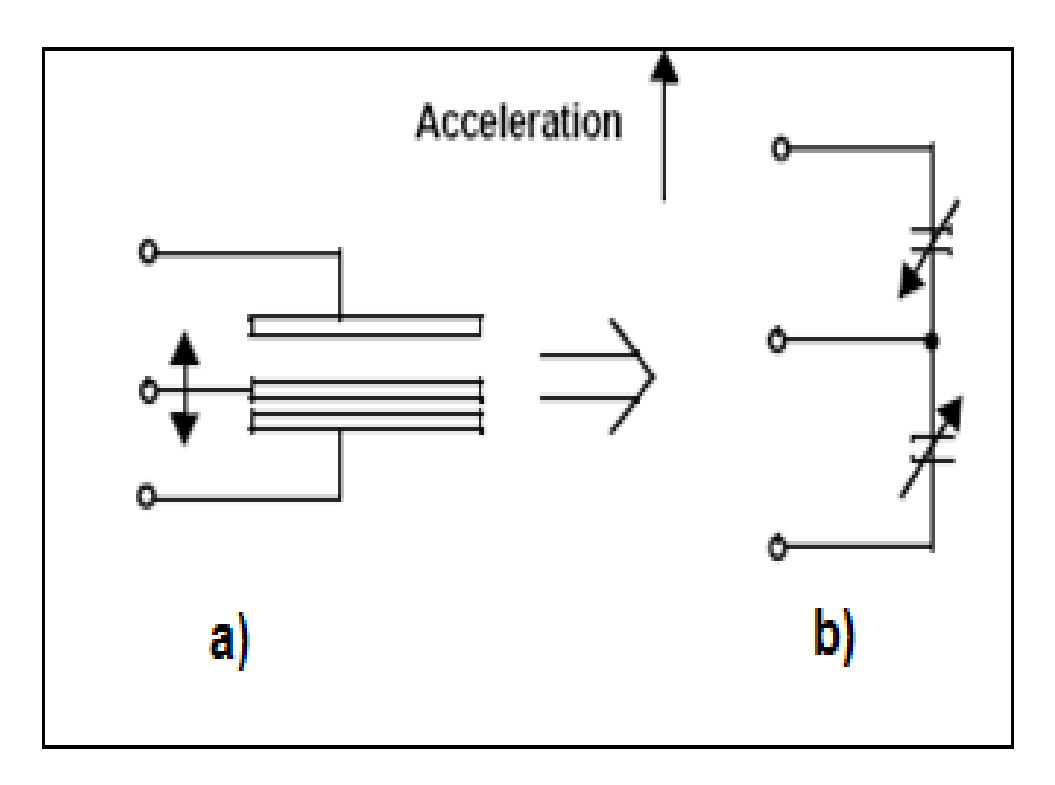

Figura 21 - Modelo Físico e Circuito Equivalente (Freescale Semiconductor,Inc., 2010)

Quando a placa central é deslocada, à distância para uma placa fixa irá aumentar na mesma proporção que a distância diminui para a outra chapa. A mudança na distância é uma medida de aceleração. As placas da G-cell formam dois capacitores (back-to-back) conforme é ilustrado na Figura 23 b.

Com a movimentação da placa do centro em função da aceleração, a distância entre as placas muda, assim como o valor de cada capacitância irá mudar de acordo com a seguinte relação  $C = \varepsilon A/d$ , onde  $\varepsilon$  é uma constante dependente do material entre as placas e A é a área das placas  $(A \gg d^2)$  e d corresponde a distância entre elas (FIGUEIREDO et al., 2007).

A Figura 22 ilustra as forças atrativas que atuam na célula capacitiva do acelerômetro.

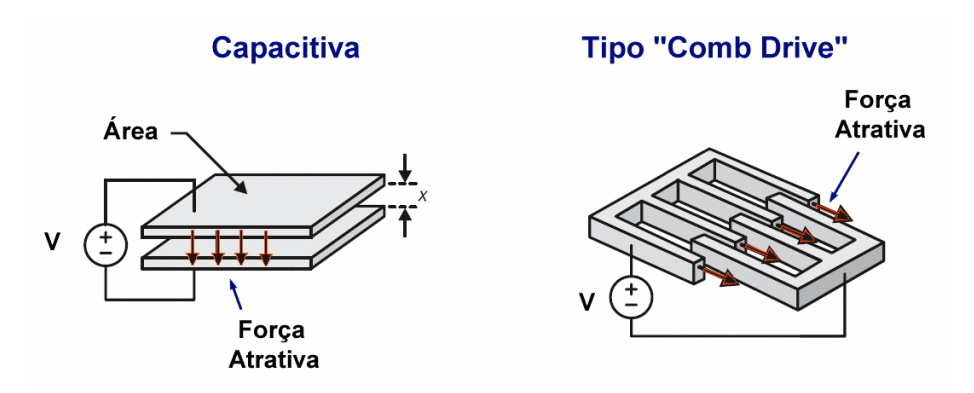

Figura 22 – Forma de Atuação Eletrostática (CARREÑO, 2010)

O circuito CMOS ASIC utiliza a técnica de comutação dos capacitores para medir as capacitâncias e extrair os valores da aceleração. O valor da aceleração é obtido partir da diferença entre as capacitâncias.

O Circuito ASIC também condiciona e filtra o sinal fornecendo uma tensão de saída de alto nível, devidamente amplificada, que é proporcional à aceleração. Os circuitos internos do acelerômetro, representados em blocos, são ilustrados da Figura 23.

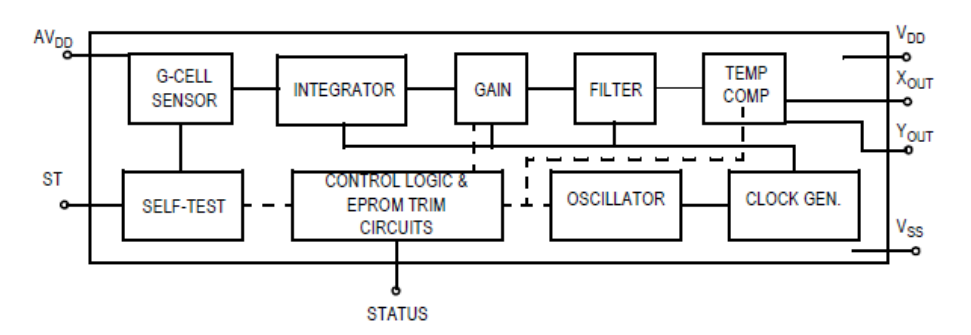

Figura 23 - Arquitetura Interna do CI Acelerômetro (FREESCALE, 2010)

O acelerômetro utilizado possui as seguintes características fornecidas pelo fabricante:

- Faixa de medição de ±20g
- $\bullet$  Sensibilidade analógica de 23,4 mV/V/g
- 3,3 a 5VDC de alimentação
- Encapsulamento SOIC de 20 pinos.

## **5.3 A Placa de Aquisição de Sinais**

A placa de aquisição de sinais utilizada é a NI myDAQ ilustrada na Figura 24. A NI my DAQ é utilizada integrada a consagrada plataforma de software LabVIEW, e possui as seguintes características a destacar:

- Dois canais diferencias de entrada;
- $\bullet$  16 bits de resolução no ADC;
- Taxa máxima de amostragem 200kS/s;
- Precisão de 100 ppm na amostragem.

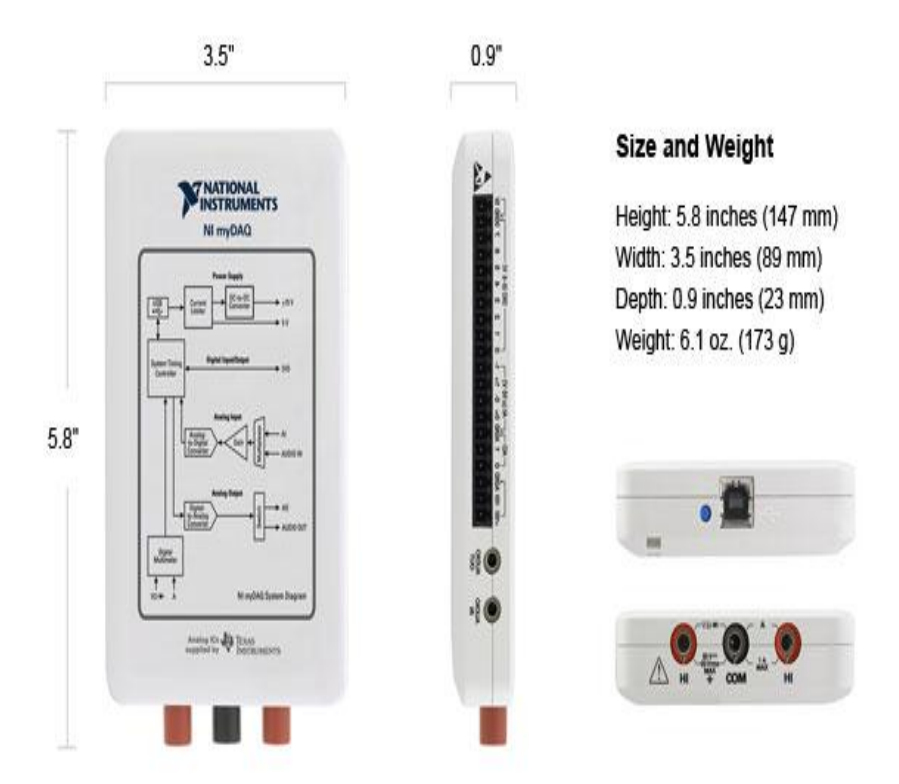

Figura 24 – NI MyDAQ

A Figura 27 ilustra o código fonte produzido para a plataforma LabVIEW, utilizado no experimento.

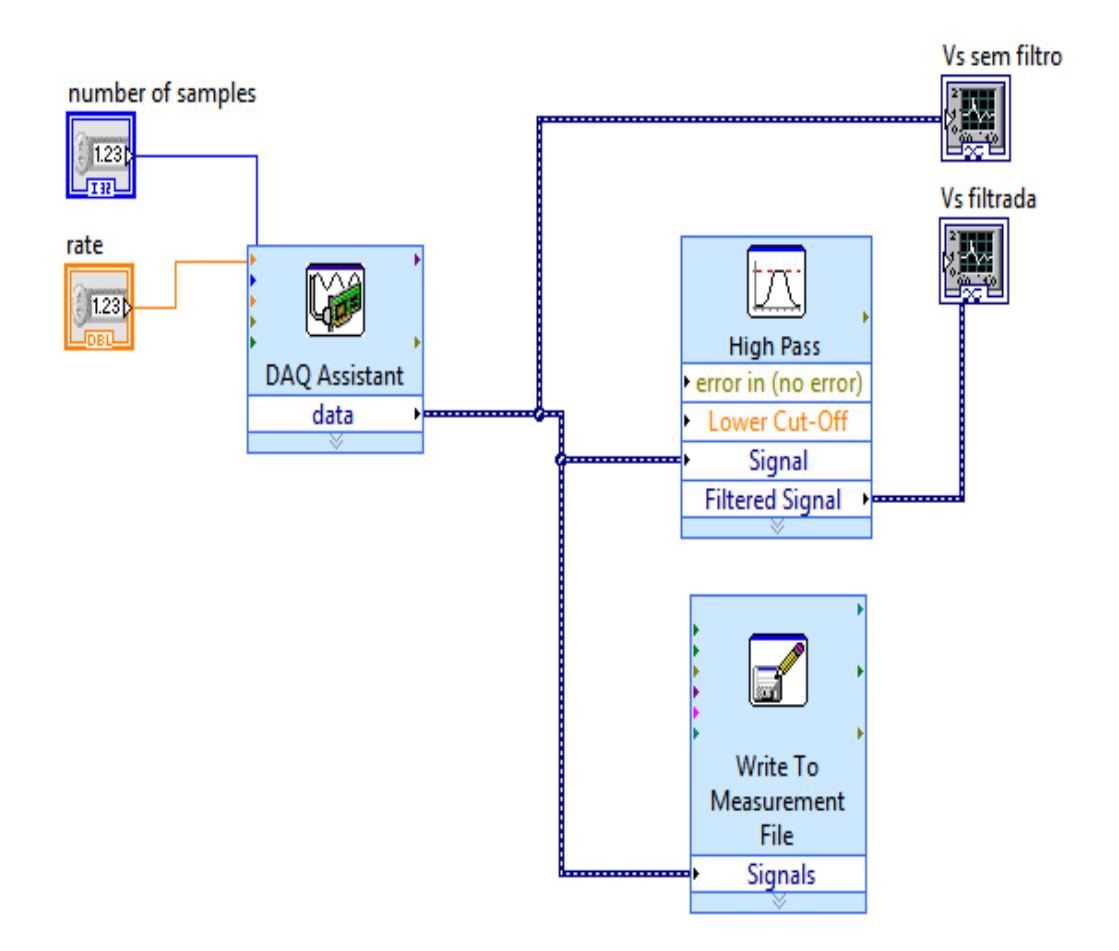

Figura 25 – Código Fonte *LabVIEW*

Para o procedimento experimental foram utilizados dez (10) níveis de intensidade de vibração determinados pelos valores de  $t_G$ , sendo que o valor de  $t_G$  corresponde ao ângulo de disparo do SCR em segundos. A Tabela 4 relaciona os valores de  $t_G$ , utilizados no procedimento experimental com o correspondente ângulo de disparo em graus.

| Nível | $t_{G}$ (ms) | $\alpha$ ( $\degree$ |
|-------|--------------|----------------------|
|       | 7,40         | 160                  |
|       | 6,80         | 148                  |
|       | 6,10         | 132                  |
|       | 4,40         |                      |

Tabela 4 – Tempo de *gate*

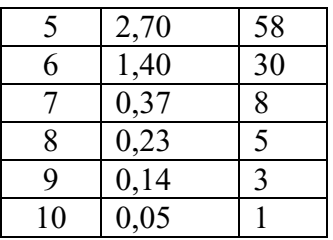

Para a identificação desses tempos de disparo, em uma etapa anterior aos ensaios, foram realizadas medições, em sincronismo, da tensão de alimentação e dos pulsos de disparo utilizando osciloscópio digital da marca AGILENT.

A Figura 26 ilustra uma das medições realizadas.

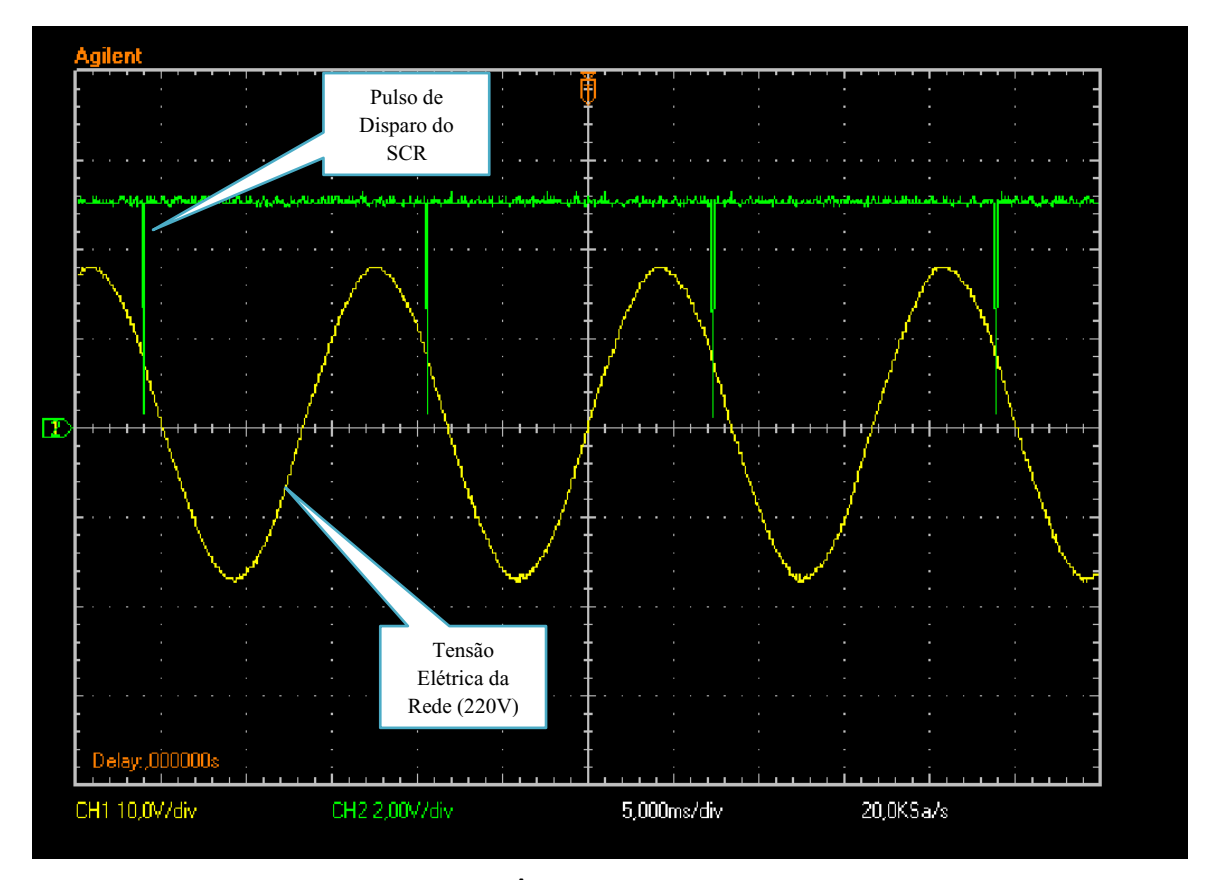

Figura 26 – Leitura do Ângulo de Disparo para  $t_G = 7.4$ ms

Para cada valor de tempo de disparo  $t_G$  foi realizada a aquisição do sinal de tensão  $V_S$ , que é a tensão de saída do acelerômetro proporcional à aceleração.

Foi elaborado um programa, utilizando o software MATLAB (APENDICE A), para o tratamento dos dados.

A Figura 27 apresenta o fluxograma do programa desenvolvido.

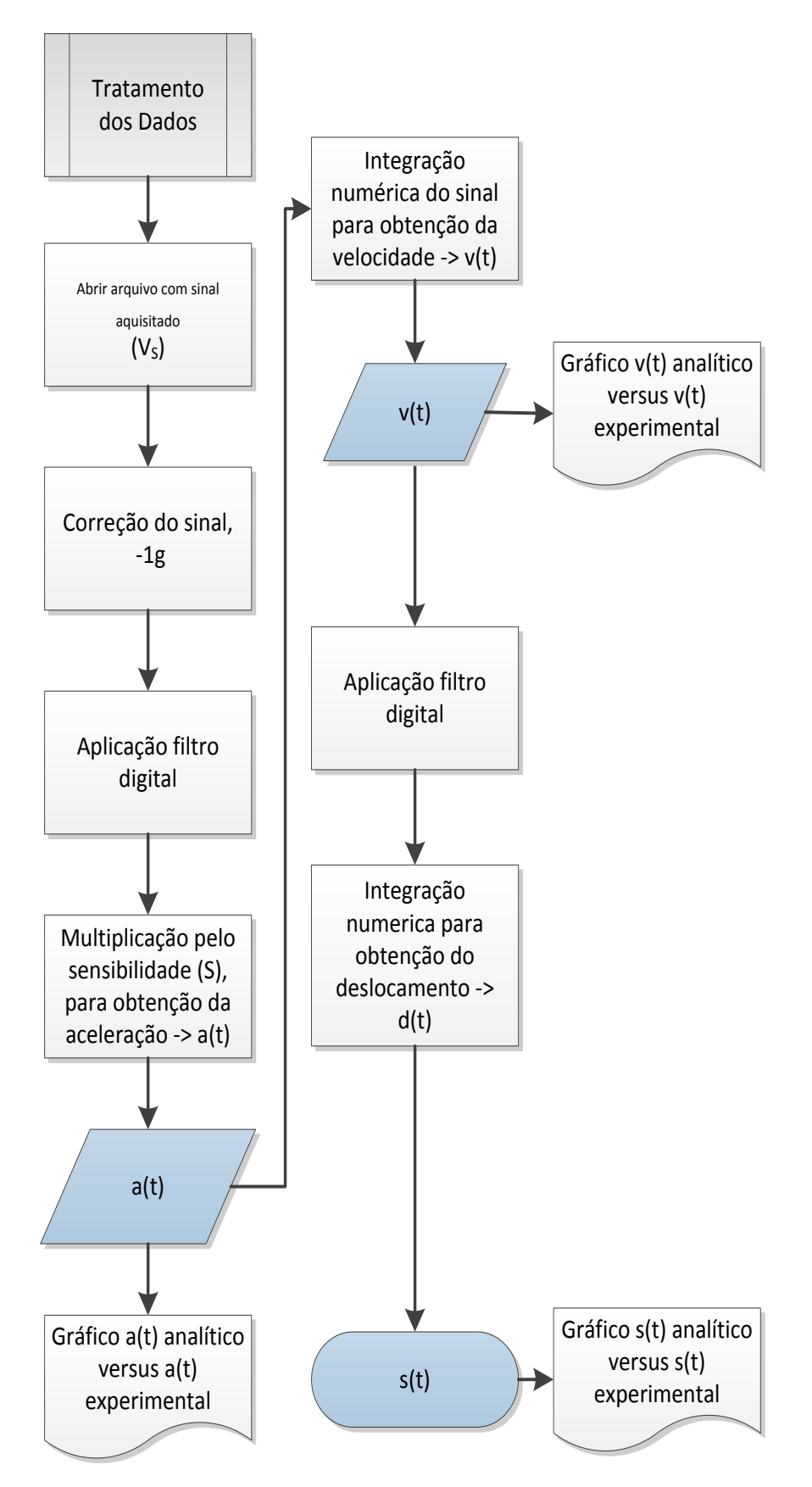

Figura 27 - Fluxograma do Tratamento do Sinal

O teorema de *Nyquist* diz que para se reconstruir com exatidão um sinal, sua amostragem deve ser realizada com uma frequência de amostragem maior ou maior que o dobro da maior componente de frequência desse sinal. Entretanto, sob um olhar prático é recomendado que se realize a amostragem com um valor pelo menos dez (10) vezes maior que a frequência máxima contida no sinal a ser amostrado (NATIONAL INSTRUMENTS, 2012).

O sinal a ser amostrado no experimento possui uma frequência fundamental de 60Hz, conforme ilustrado na Figura 16. Para determinação dos harmônicos do sinal foi realizada a captura do sinal V<sub>s</sub>, sinal de saída do acelerômetro, com a placa de aquisição de dados, e foi realizada a aplicação de FFT – Transformada Rápida de Fourier através do software LabVIEW. A Figura 28 ilustra a FFT obtida.

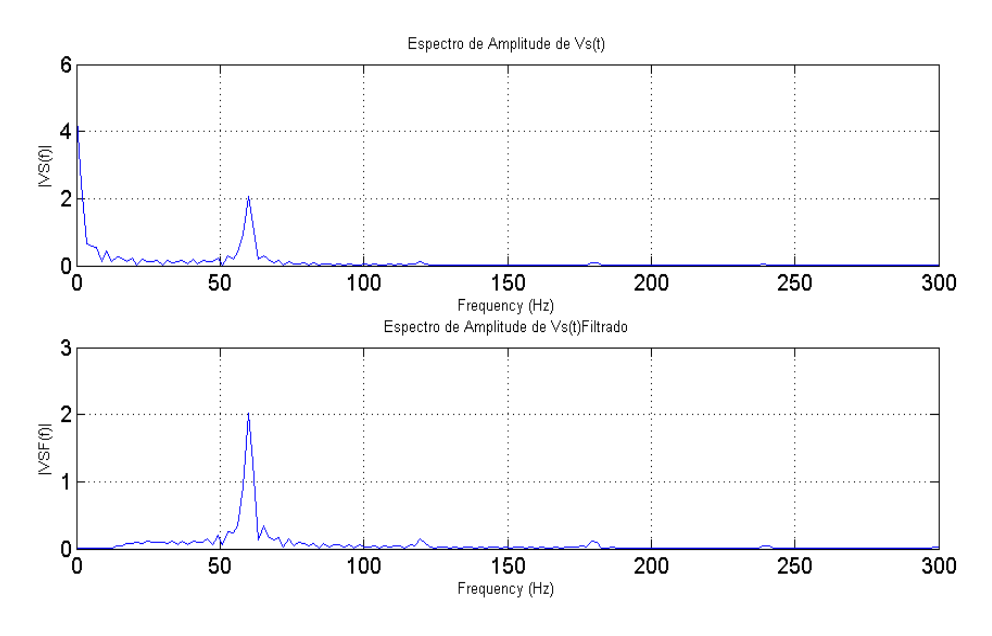

Figura 28 – FFT do Sinal  $V_s$  para  $t_G = 0.05$ ms

A Figura 28 ilustra o espectro de amplitudes do sinal adquirido e também o espectro de amplitudes do sinal adquirido após passar um uma filtragem digital.

O sinal obtido apresenta sua frequência fundamental em torno de 60Hz, um alto nível DC e pequenas amplitudes nos harmônicos correspondentes 120Hz a 360 HZ.

Assim, a frequência de amostragem adotada foi de 3,6kHz sendo 10 vezes o valor da frequência da 6ª harmônica do sinal.

Para a frequência de amostragem utilizada em cada ciclo do sinal são realizadas 60 amostras. Foram realizadas 1200 amostras para cada sinal compreendendo a aquisição de 20 ciclos do sinal.

O alto nível DC é eliminado com a aplicação de um filtro digital passa alta sintonizado em 50 Hz e após a aplicação do filtro digital verifica-se a correta eliminação do nível DC.

O acelerômetro possui uma condição inicial de offset em torno de 2.5  $V_{\text{DC}}$ , em repouso.

De acordo com LINCOLN (2012), foi aplicado filtro digital ao sinal de tensão  $V_s$  e ao sinal da velocidade v(t).

O filtro digital utilizado foi do tipo passa-altas, *Butterworth* de 5ª ordem, devido ao sinal apresentar 5ª harmônica relevante.

Um filtro passa-altas permite a passagem de sinais de tensão e corrente somente em frequências acima de certo limite, atenuando os sinais cujas frequências estiverem abaixo desse valor (MILLMAN e HALKIAS, 1972).

Para determinação da frequência de corte do filtro, considerou-se que, em termos de tensão, a frequência de corte é definida como a frequência na qual a tensão é reduzida a 3dB de seu valor (JUNIOR, 2011). Segundo LINCOLN (2012), a frequência de corte recomendada para o filtro não deve ultrapassar 50% do valor da frequência fundamental do sinal, adotou-se 50 Hz considerando a 2ª harmônica do sinal que é de 120Hz.

A Tabela 5 apresenta relação com o resumo dos parâmetros utilizados no ensaio experimental.

| Descrição                           | <b>Valor</b>                |
|-------------------------------------|-----------------------------|
| Tempo de disparo (tg)               | Ver Tabela 03               |
| Frequência de amostragem            | $3,6$ kHz                   |
| Número de amostras or sinal         | 1200                        |
|                                     | Butterworth                 |
| Filtro Digital                      | $5^a$ ordem                 |
|                                     | $fc = 50Hz$                 |
| Fator de sensibilidade ( $\delta$ ) | 78,74 $\left[\frac{m}{s^2}$ |
| Aceleração da gravidade (g)         | 9,82 m/s <sup>2</sup>       |

Tabela 5 – Resumo dos parâmetros utilizados

# **6 RESULTADOS E DISCUSSÃO**

### **6.1 Resultados Experimentais x Analíticos**

São apresentados os resultados obtidos para aceleração, velocidade e deslocamento após processamento dos dados no software MATLAB. A Figura 29 apresenta a aceleração analítica e experimental.

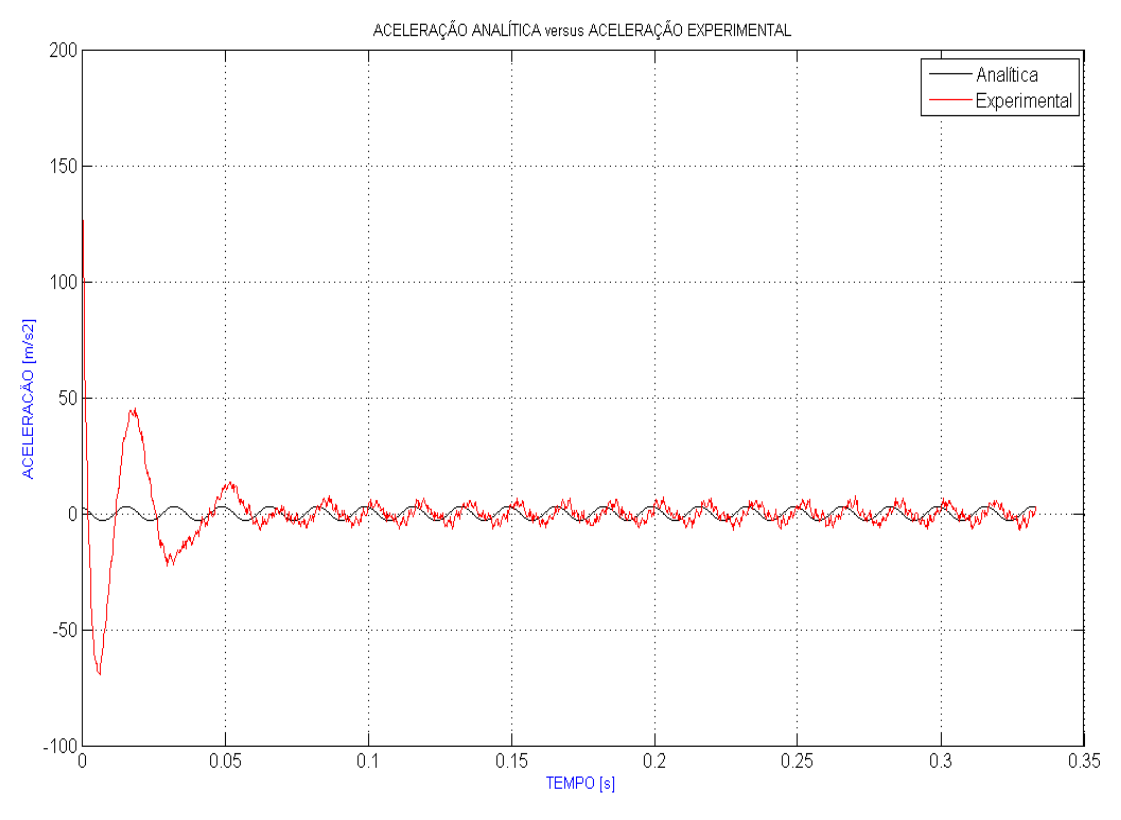

Figura 29 – Aceleração para  $t_G = 7.4$ ms, nível 1

Nos primeiros ciclos do sinal da aceleração experimental observa-se uma variação semelhante a um transiente de sinal. Essa variação é proveniente da divergência que ocorre no processamento do filtro digital, por se tratar de filtro recursivo. Essa variação não deve ser considerada.

Após ser submetida ao filtro digital Butterworth, de 5ª ordem, para eliminação de nível DC residual, à aceleração experimental foi aplicada a integração numérica pelo método trapezoidal para obtenção da velocidade experimental (SEIFERT e CAMACHO, 2007).

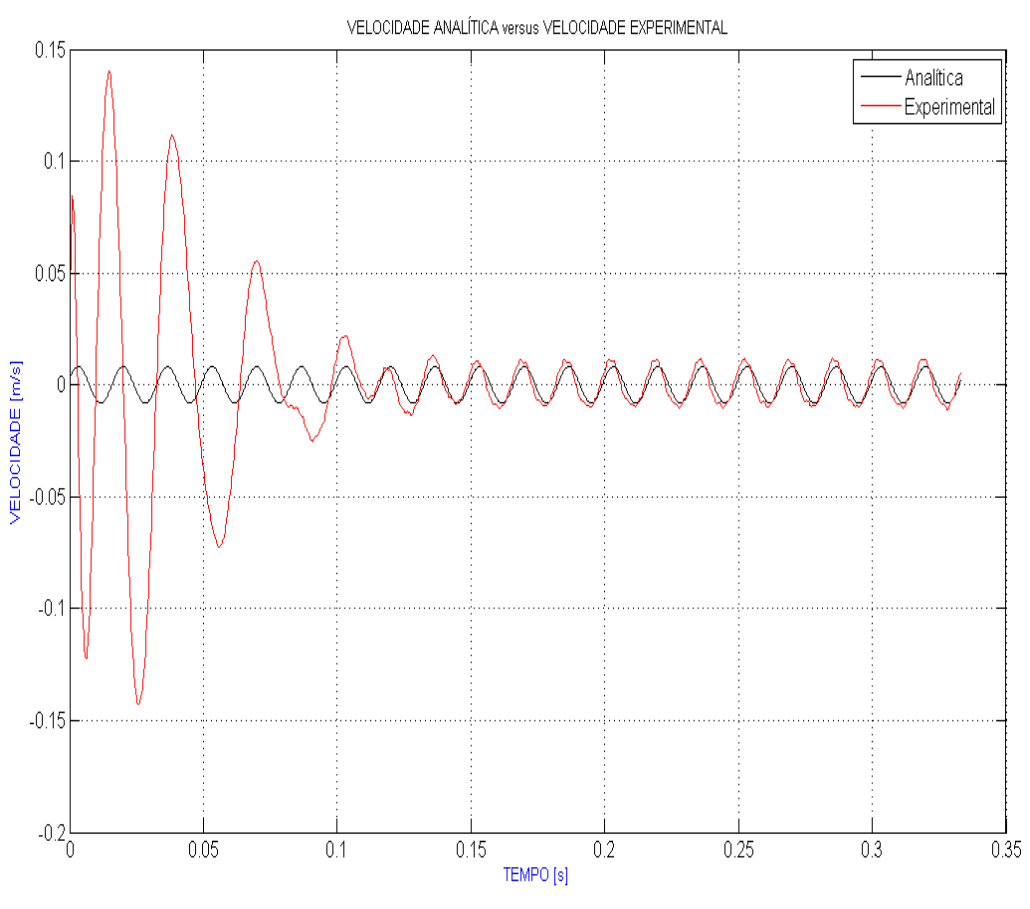

A Figura 30 apresenta a velocidade experimental e analítica.

Figura 30 – Velocidade para  $t_G = 7,4$ ms, nível 1

O vetor com os dados da velocidade experimental, foi submetido ao filtro digital Butterworth, de 5ª ordem, com frequência de corte de 50Hz e, em seguida foi realizada a integração numérica pelo método trapezoidal para obtenção do deslocamento relativo. A Figura 31 apresenta o deslocamento obtido após processamento dos dados.

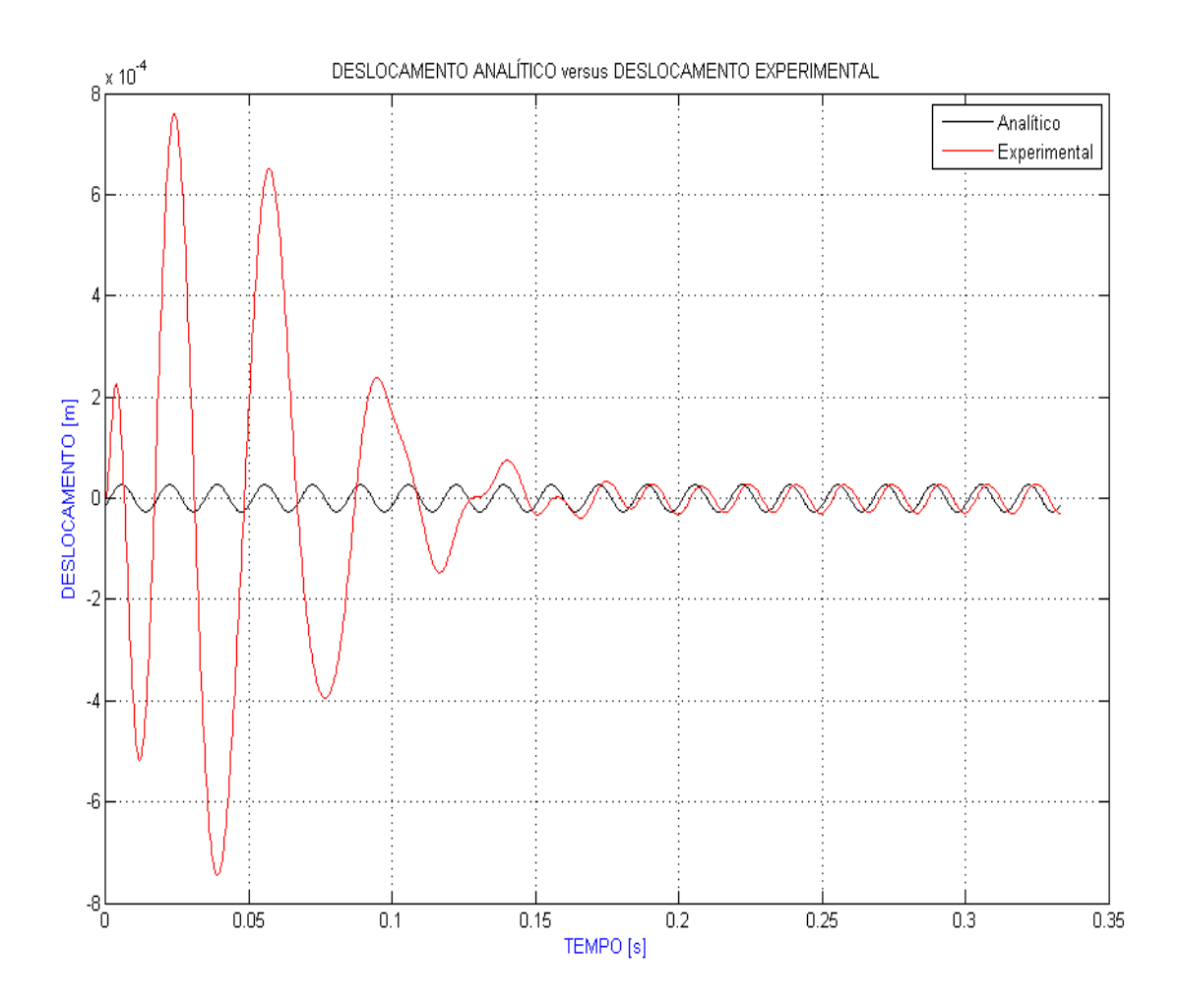

Figura 31 – Deslocamento para  $t_g = 7,4$ ms, nível 1

O deslocamento analítico, obtido através da simulação computacional, apresenta uma diferença de fase em relação ao sinal do deslocamento obtido experimentalemente.

As curvas obtidas nos ensaios realizados estão apresentadas no APÊNDICE B.

A Tabela 6 apresenta os valores RMS dos deslocamentos obtidos nos ensaios experimentais e para os valores obtidos na simulação computacional. Para obtenção dos valores RMS foi utilizado programa elaborado no software MATLAB (APÊNDICE A).

|       |        | Valor RMS do     |           | erro     |
|-------|--------|------------------|-----------|----------|
| Nível | tg(ms) | Deslocamento(mm) |           | (mm)     |
|       |        | Experimental     | Analítico |          |
| 1     | 7.40   | 0.0211           | 0.0201    | 0.028631 |
| 2     | 6.85   | 0.0576           | 0.0506    | 0.099583 |
| 3     | 6.11   | 0.1270           | 0.1100    | 0.082819 |
| 4     | 4.40   | 0.3544           | 0.3032    | 0.654314 |
| 5     | 3.15   | 0.5899           | 0.4564    | 0.232604 |
| 6     | 1.39   | 0.7455           | 0.6195    | 1.165514 |
| 7     | 0.37   | 0.8002           | 0.6607    | 0.140789 |
| 8     | 0.23   | 0.8512           | 0.6626    | 1.343547 |
| 9     | 0.14   | 0.8683           | 0.6635    | 1.525945 |
| 10    | 0.05   | 0.8628           | 0.6639    | 0.235918 |

Tabela 6 – Valores RMS

Os resultados do cálculo RMS do erro obtido, ao se subtrair a curva analítica da curva experimental, é apresentado em mm e observa-se que as diferenças obtidas são pequenas, na ordem de 1 mm.

## **6.2 Discussão dos Resultados**

As curvas de deslocamento obtidas experimentalmente apresentaram compatibilidade com curvas obtidas com a simulação do modelo proposto, as amplitudes apresentaram apenas pequenas diferenças. Considera-se que as diferenças apresentadas são fruto da diferença entre o tempo de disparo real e o tempo de disparo utilizado na simulação. Apesar do tempo de disparo real ter sido mensurado inicialmente, as diferenças podem ter existido em função da precisão do instrumento de medição.

A diferença de fase apresentada entre os resultados analíticos e o experimentais do deslocamento pode ser desconsiderada pois não possui impacto significativo para a validação do modelo proposto, considerando que o inicio do sinal experimental não é sincronizado com o inicio do sinal analítico.

No experimento não foi realizado sincronismo do sinal com a rede elétrica para verificar a real diferença de fase do sinal de  $V_s$  em relação a tensão de alimentação da rede elétrica, dessa forma foi considerado o temo de defasagem  $t_D = 0s$ . Contudo, é válido que o

sinal t<sub>D</sub>, que representa essa defasagem integre o modelo, para que em aplicações práticas o mesmo possa ser mensurado e utilizado.

# **7 CONSIDERAÇÕES FINAIS**

## **7.1 Conclusão**

O desenvolvimento do presente trabalho, em suas etapas, com suas especificidades e limitações, revelaram alguns aspectos importantes e seu conhecimento e entendimento podem colaborar no estabelecimento metodológico de critérios para trabalhos futuros.

O modelo proposto demonstrou ser viável e representa o comportamento da vibração do alimentador industrial em situação real.

A proposta de modelo pode ser utilizado em diversos modelos de alimentador industrial e com diferentes versões de acelerômetros inercial com tecnologia MEMS.

Para o procedimento experimental a intensidade de vibração de funcionamento do alimentador foi estimada em função da tensão de referência, não foram realizadas medições da corrente elétrica para a determinação da potência elétrica de funcionamento, essa medição pode ser considerada em trabalhos futuros.

Foi observado que o offset do acelerômetro é influenciado pela temperatura e, como este parâmetro compõe o valor de B, utilizado como constante no modelo, suas variações não impactam no resultado do modelo, pois a ação do filtro digital remove o offset, de forma eficiente.

No experimento o sincronismo entre a tensão da rede elétrica e a medição da aceleração foi inferido e não mensurado. Este sincronismo não foi realizado por não ter relevância na validação do modelo. Entretanto, a defasagem do sinal de aceleração em função da rede elétrica, é representada no modelo como o argumento φ, mas considerada nula na simulação e no procedimento experimental. Sua representação no modelo é justificada para que em aplicações onde sua exista sua relevância ela seja considerada.

O modelo proposto poderá ser aplicado em diferentes modelos de alimentadores industriais vibratórios, com os coeficientes ajustados para cada aplicação.

Outras versões de sensores acelerômetros, para outras faixas de vibração, pode ser utilizado sendo necessário ajustar o coeficiente de sensibilidade.

Em trabalho futuro, o modelo poderá ser utilizado em conjunto com estratégia de controle específica, PID, lógica Fuzzy, Rede Neural e etc, para se estruturar um sistema de controle com retroalimentação e se obter o controle da intensidade de vibração em situações específicas.

# **REFERÊNCIAS**

ABREU, Paulo **Robótica Industrial:** texto - Aplicações Industriais de Robôs. 29 f. Dissertação (Mestrado em Instrumentação, Automação e Controle) - Universidade do Porto, Porto, Portugal, 2002.

BALACHANDRAN, B.; B. MAGRAB, Edward . **Vibrações Mecânicas**. trad. 2ª ed., ed Cengage Learning, 2011. 640 p.

BERRETY, Robert-Paul; GOLDBERG, Ken; OVERMARS, Mark H.; STAPPEN, A. Frank van der, *Trap Design for Vibratory Bowl Feeder.* Berkeley, 2012. Disponível em: http://goldberg.berkeley.edu/pubs/trap\_ijrr.pdf, Acesso em:06 de set. 2012, 02:45:12

CARREÑO, M. N. (2010). **Tópicos de Fabricação de Microestruturas**. PSI 5740 - POLI/USP*:* Politécnica, 2012, DispoNível em: http://gnmd.webgrupos.com.br/arquivo\_disciplinas\_download/1-Introducao-aos-MEMS.pdf, Acesso em 15/09/2012, 12:58:08

CIPELLI, A. M.; SANDRINI, W. J.; MARKUS, O. **Teoria e Desenvolvimento de Projetos de Circuitos Eletrônicos,** 23. ed. São Paulo: Érica, 2007. 400p.

CORDERO, Abigail Santos, **Analyzing the Parts Behavior in a Vibratory Bowl Feeder to Predict to Dynamic Probability Profile.** 146 f. Dissertação (Mestrado em Mechanical Enginneering) -Universidade de Porto Rico, Mayaguez, Puerto Rico,2004.

DING, Xilun; DAI, Jian S. Characteristic Equation-Based Dynamics Analysis of Vibratpry Bowl Feeders With Three Spatial Compliant Legs. **IEEE TRANSACTIONS ON AUTOMATION SCIENCE AND ENGINEERING,**v.5,n.1,p.164-174,jan.2008

FERRARA, Arthemio Aurélio Pompeu; DIAS, Eduardo Mário; CARDOSO, José Roberto. **Circuitos Elétricos I***.* Rio de Janeiro: Guanabara Dois, 1984. 358p.

FIGUEIREDO, L. J., GAFANIZ, A. R., LOPES, G. S., & Pereira, R. **Aplicações de Acelerómetros.** IAS -Instrumentação e Aquisição de Sinais.12 f. Trabalho de Graduação - Faculdade de Biometria - Universidade do Porto, Porto, 2007.

FREESCALE, Semiconductor, Inc .**Techinical Data** - MMA6222AEG Rev0. *Analog Dual Axis Micromachined*. Rev0, 2008

FREESCALE Semiconductor,Inc. **Techinical Data** - MMA3202D Rev1. *Surface Mount Micromachined Accelerometer*, rev.9, 2010.

GRENN, C.; KREUL, J. **Vibratory Feeder Bowl Analysis.** SDSTATE EDU, 2012*.* DispoNível em: http://www.sdstate.edu/jur/2009/upload/VibratoryFeederBowlAnalysis.pdf, Acessado em 11 de set. 2012, 01:15:27.

JUNIOR, Antônio Pertence. **Amplificadores Operacionais e Filtros Ativos - Revisada e Ampliada***.* 7 ed. São Paulo: Tekne, 2011. 324 p.

KRAFT, M. Micromachined Inertial Sensors State of the Art and a Look into the Future. **IMC Measurement and control,** v.6,n.33,p.164-168, 2000

LINCOLN, Adrian. **Calculating Velocity or Displacemente From Acceleration Time Histories***.* Prosig, 2012 . Disponível em: http://signalprocessing.prosig.com/VelFromAccel.pdf, Acessado em 11 de set. 2012, 22:12:52.

MAUL, Gary. P.; Thomas, Brian M. A Systems Model and Simulation of the Vibratory Boel Feeder. **Journal of Manufacturing Systems,** Columbus,Ohio **,**v.16, n.5, p.309-314, 1997

MERCADO, Elvys. C.; Lima, Raul G.; Tamai, Edilson H.; Bistafa, Sylvio R.; Fujimoto, Fábio; Belardo, Carlos, Metodologia para Projetar Absorvedores Dinâmicos usando M[etodos de Elemento Finito, 9 f., **8º Congresso IberoamericanoDe Engenharia Mecânica,** Cusco, 2007.

MICROCHIP TECHNOLOGY INC, **PIC16F87/88 Datasheet - DS30487C**, 2005. DispoNível em: http://ww1.microchip.com/downloads/en/devicedoc/30487c.pdf, Acessado em 02 de dez.2012,15:17:20

MILLMAN, Jacob; HALKIAS, Christos C., **Eletrônica - Dispositivos e Circuitos**, vol 2, ed. MacGraw-Hill do Brasil, 1981.877 p.

MUCCHI, Emiliano; GREGORIO, Raffaele Di; DALPIAZ, Giorgio, **Elastodynamic analysis of vibratory bowl feeder: modeling and experimental validation,** Engineering Departament University of Ferrara, Italy. Disponível em LAMC: http://www.lamc.ing.unibo.it/aimeta2011/dati/jig6hzco9yv7w9e5ny2l/MEM-68-0.pdf, Acessado em 06 de set. 2012, 14:25:32

NATIONAL INSTRUMENTS, **Como escolher o melhor hardware de aquisição de dados para o seu sistema de medição**, 2012. Disponível em : http://www.ni.com/whitepaper/13655/pt, Acessado em 25 de nov.2012. 22:05:12

NSK, **Vibrações Mecânicas Aplicadas a Manutenção**, 2004. Disponível em: http://www1.br.nsk.com/etreinar/conteudo/24/Curso\_Vibracoes.pdf, Acessado e, 24 de nov. 2012, 13:20:38

SEIFERT, Kurt; & CAMACHO, Oscar. **Implementing Positioning Algorithms Using Accelerometers.** Freescale Semiconductor, Application Note - AN3397, 2007

#### A**PENDICE A - Programa para tratamento dos dados**

```
% Codigo fonte para tratamento dos dados obtidos experimentalmete e
% para simulação computacional do modelo analítico
function process
%---------------------------------------- ETAPA EXPERIMENTAL ---------
clear;
close all;
pot=input('Nível de Potência 1 a 10 ===>'); % escolher o Nível de potência 
%que será processado
Alpha=input('Angulo de disparo ===>'); 
Teta=0; % Angulo de defasagem
%defasagem 
clc
%opgraf = input('GRAFICOS: 1-Analiticos, 2-Experimentais, 3-Comparativo..-
>');% seleção dos graficos
opgraf=3;
load('dados_24102012.mat');
% seleção do vetor de amostras de acordo com o Nível de potencia informado.
switch pot
     case 1
        ux = x1; case 2
       ux = x2; case 3
       ux = x3; case 4
       ux = x4; case 5
       ux = x5; case 6
       ux = x6; case 7
        ux = x7; case 8
        ux = x8; case 9
        ux = x9; case 10
        ux = x10;
     otherwise 
        ux = x0;end
t=Time; % vetor dos tempos de aquisição utilizados na amostragem.
% PASSO 1 - filtrar o sinal obtido experimentalemente
%Determinação dos parâmetros do filtro Butterworth
fs= 1/Time(2); % Frequencia de amostragem
fc= 50; % Frequencia de corte;
n=5; %ordem do filtro
% calculo dos coeficientes do filtro
[B,A]=butter(n,fc/fs,'high'); % determinar os coeficientes;
```
% desconto de -1g devido a posição do acelerometro MMA6222AEG for i=1:1200, ux(i)=ux(i)-0.125; end % filtrando a curva experimental Vs ex = filter(B,A,ux);  $\frac{1}{6}$  filtrando a curva de tensão do eixo x %PASSO 2 - obtendo a curva de aceleraçao g= 9.82; % m/s2 - aceleração da gravidade %Sigma=0.125; % mV/V/g sensibilidade do acelerômetro %S= Sigma/g; S=  $78.74$ ;  $80.0234/q$ ;  $%$  mV/V/g sensibilidade do acelerômetro ajustada em g % curva da aceleração a ex=Vs ex.\*S; % PASSO 3 - obtendo a curva da velocidade atraves da integraçao numerica da aceleração v\_ex=cumtrapz(t,a ex); % velocidade no eixo x % PASSO 4 - filtrar o sinal da velocidade obtida na integração numérica para minimizar os níveis DC do sinal %========================================================================== ================== %filtrando a velocidade obtida v $ex=filter(B,A,vex);$ % PASSO 5 - obtendo a curva do deslocamento atraves da integraçao numerica da velocidade d ex=cumtrapz(t,v ex); % deslocamento no eixo x fprintf('RMS Experimental') dxrms=rms(d\_ex(841:1200)) fprintf('MAX Experimental') mxrms=max(d\_ex(841:1200)) fprintf('MIN Experimental') mnxrms=min(d\_ex(841:1200)) % PASSO 6 - filtrar o sinal do descolamento obtida através daintegração numérica para minimizar os níveis DC do sinal %filtrando o deslocamento obtido. %d ex=filter(B,A,d ex); % deslocamento do eixo x %---------FIM DA ETAPA EXPERIMENTAL---------------------------------------- ---------------------------- %////////////////////////////////////////////////////////////////////////// %////////////////////////////////////////////////////////////////////////// %////////////////////////////////////////////////////////////////////////// %//////////////////////////////////////////////////////////////////////////

%//////////////////////////////////////////////////////////////////////////

```
%----------- SIMULAÇÃO DO MODELO ANALITICO--------------------------------
--------------
% Resolução do sensor
Vmax = 220; % valor de pico da tensão de entrada da rede elétrica
Vsmax = 5.0; % tensão máxima de saída do acelerômetro, pico a pico.
Ar=Vsmax/Vmax;
w = 377; % velocidade angular em radianos
tq = (Alpha * 0.00833)/180;td = (Teta * 0.00833)/180; % angulo de defasagem do sinal convertido em 
tempo (s) 
%================================= MODELO 
=========================================
Vs ana = (\text{Ar*Vmax}/(2*pi))*(1+cos(w*tg))*sin(w* (t+td)); % TENSAO DE SAIDA DOACELEROMETRO
a ana=Vs ana.*S; % ACELERAÇÃO
v ana = - ((S*Ar*Vmax)/(2*pi*w))*(1+cos(w*tg))*cos(w* (t+td));%VELOCIDADE
d ana = -(\overline{(S^*Ar^*Vmax)}/(2^*p_i^*w^*w))^*(1+cos(w^*tq))*sin(w^*(t+td));*)DESLOCAMENTO
fprintf('RMS Analitico')
darms=rms(d_ana(841:1200))
fprintf('MAX Analitico')
marms= max(d_ana(841:1200))
fprintf('MIN Analitico')
mnarms= min(d_ana(841:1200))
%==================================================== GERACAO DOS GRAFICOS 
================================
clf;
if(opgraf==2) % GRAFICOS COM VALORES EXPERIMENTAIS
figure(1) 
plot(t,ux,'k');
xlabel('TEMPO [s]','Color','k')
ylabel('TENSÂO [ V ]','Color','b')
title('TENSAO EXPERIMENTAL')
%legend('Eixo X', 'Eixo Y');
 grid on;
figure(2)
plot(t,Vs_ex,'r');
xlabel('TEMPO [s]','Color','b');
ylabel('TENSÃO [V]','Color','b');
title('TENSAO EXPERIMENTAL FILTRADA');
%legend('Eixo X', 'Eixo Y');
 grid on;
figure (3)
```

```
subplot(2,1,1)plot(t,a_ex,'r');
xlabel('TEMPO [s]','Color','r')
ylabel('ACELERAÇÃO [m/s2]','Color','r')
title('ACELERAÇÃO EXPERIMENTAL');
legend('Experimental');
grid on;
subplot(2, 1, 2)plot(t,v_ex,'b');
xlabel('TEMPO [s]','Color','b')
ylabel('VELOCIDADE [m/s]','Color','b')
title('VELOCIDADE EXPERIMENTAL');
legend('Experimental');
grid on;
figure(4)
plot(t,d_ex,'m');
xlabel('TEMPO [s]','Color','m')
ylabel('DESLOCAMENTO [m]','Color','m')
title('DESLOCAMENTO EXPERIMENTAL');
legend('Experimental');
 grid on;
%+++++++++++++++++++++++++++++++++++++++++++++++++++++++++++++++++++++++
elseif(opgraf==3)% GRAFICOS COM VALORES ANALITICOS versus EXPERIMENTAIS
figure(1) 
plot(t,a_ana,'k',t,a_ex,'r');
xlabel('TEMPO [s]','Color','b')
ylabel('ACELERACÃO [m/s2]','Color','b')
title('ACELERAÇÃO ANALÍTICA versus ACELERAÇÃO EXPERIMENTAL');
legend('Analítica','Experimental');
grid on;
figure(2)
plot(t,v_ana,'k',t,v_ex,'r');
xlabel('TEMPO [s]','Color','b')
ylabel('VELOCIDADE [m/s]','Color','b')
title('VELOCIDADE ANALÍTICA versus VELOCIDADE EXPERIMENTAL');
legend('Analítica','Experimental');
 grid on;
figure(3) 
plot(t,d_ana,'k',t,d_ex,'r');
xlabel('TEMPO [s]','Color','b')
ylabel('DESLOCAMENTO [m]','Color','b')
title('DESLOCAMENTO ANALÍTICO versus DESLOCAMENTO EXPERIMENTAL');
legend('Analítico','Experimental');
grid on; 
elseif(opgraf==1) % GRAFICOS COM VALORES ANALITICOS
plot(t,Vs_ana,'b');
xlabel('TEMPO [s]','Color','b')
ylabel('Tensão [V]','Color','b')
title('Tensão ANALÍTICA');
legend('Analítica');
grid on; 
figure(2)
```

```
subplot(3,1,1) 
plot(t,a_ana,'b');
xlabel('TEMPO [s]','Color','b')
ylabel('ACELERACÃO [m/s2]','Color','b')
title('ACELERAÇÃO ANALÍTICA');
legend('Analítica');
 grid on;
 subplot(3,1,2)plot(t,v_ana,'r');
xlabel('TEMPO [s]','Color','b')
ylabel('VELOCIDADE [m/s]','Color','b')
title('VELOCIDADE ANALÍTICA');
legend('Analítica');
grid on;
subplot(3,1,3)plot(t,d_ana,'g');
xlabel('TEMPO [s]','Color','b')
ylabel('DESLOCAMENTO [m]','Color','b')
title('DESLOCAMENTO ANALÍTICO');
legend('Analítico');
 grid on; 
else
```

```
end;
```

```
function y = rms(signal)
```

```
arg1=norm(signal);
n =length(signal);
y=arg1/sqrt(n);
```

```
end
```
### **APENDICE B – Gráficos Experimentais e Analíticos**

Este apêndice apresenta os resultados obtidos, organizados em gráficos, através da simulação computacional e do procedimento experimental.

Foram obtidos resultados para aceleração, velocidade e deslocamento, respectivamente.

Cada gráfico apresenta o resultado experimental contraposto ao analítico, com objetivo de possibilitar a comparação.

Vale ressaltar que, para todos os gráficos, a divergência apresentada nos primeiros ciclos do sinal obtido experimentalmente se deve a divergência imposta pelo filtro digital, característica inerente a métodos numéricos.

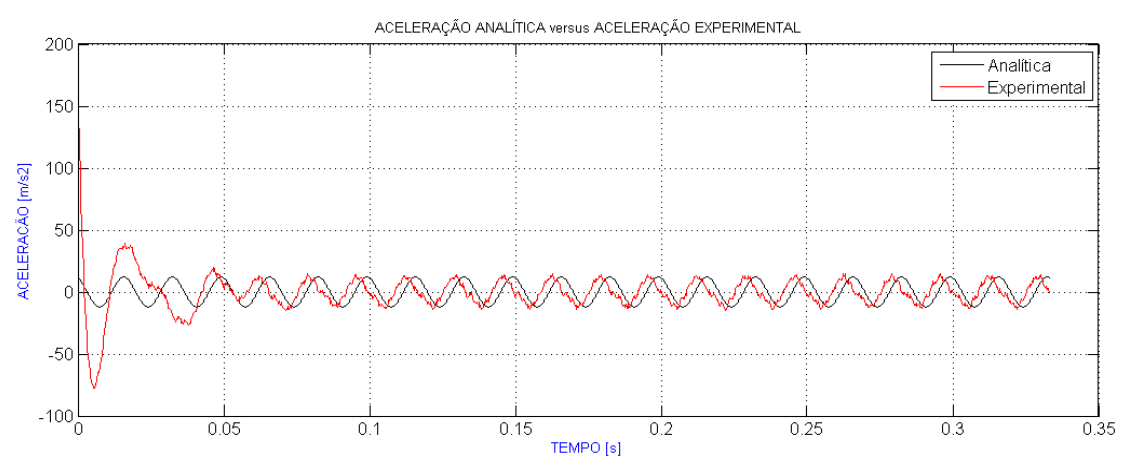

Figura 32 – Aceleração para  $t_G = 6,8$ ms, nível 2

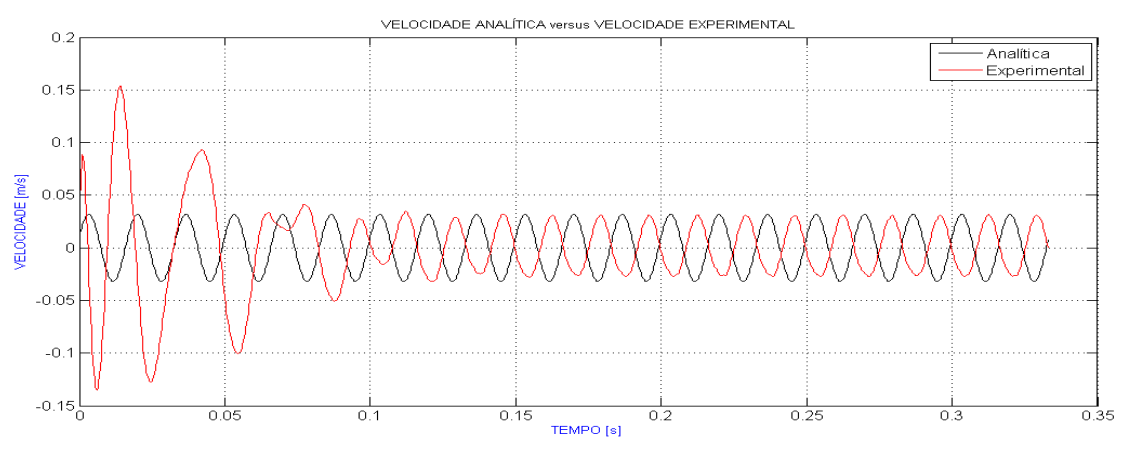

Figura 33 – Velocidade para  $t_G = 6.8$ ms, nível 2

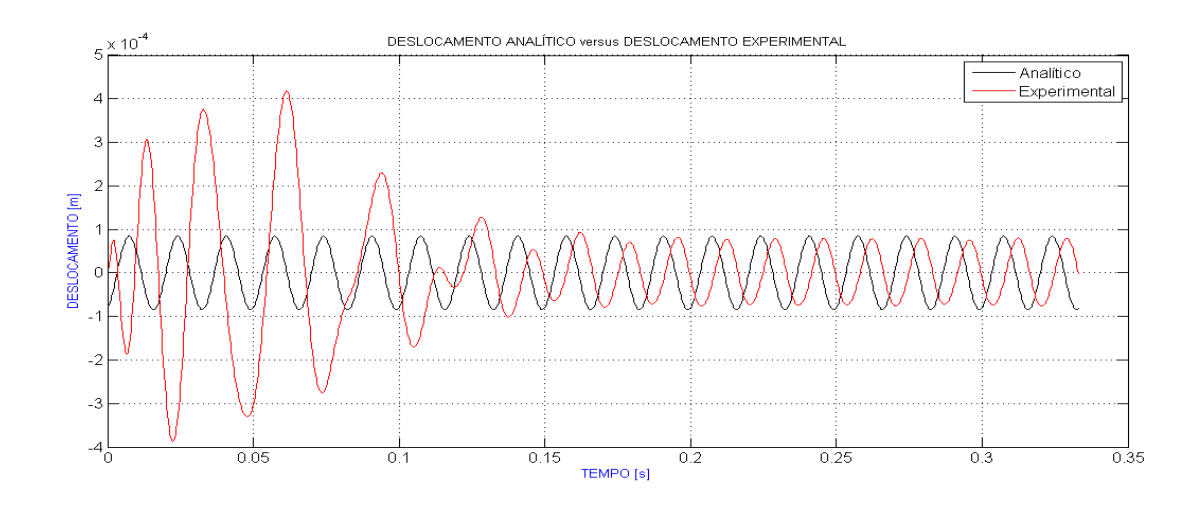

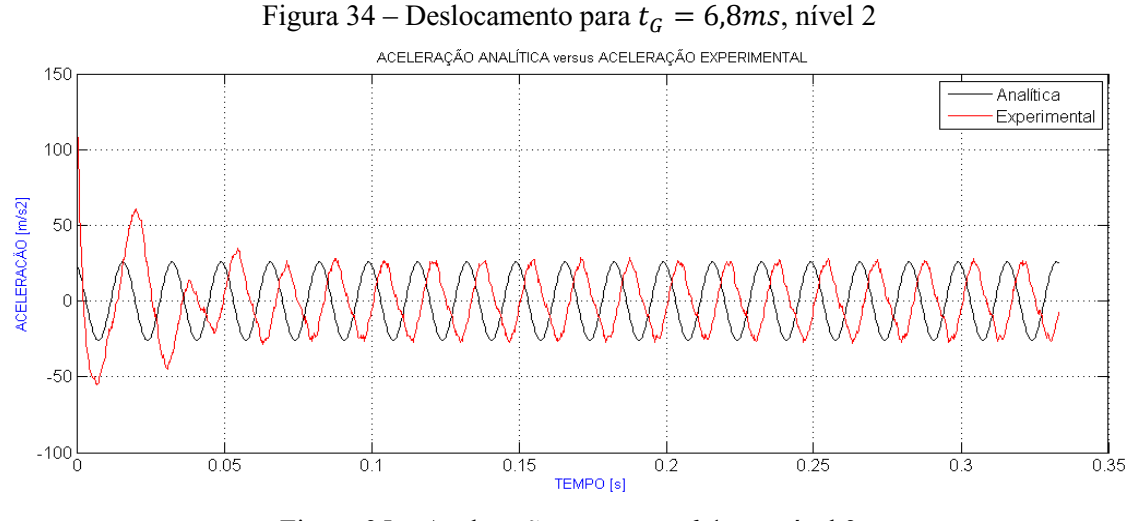

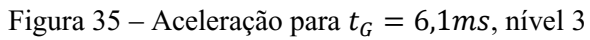

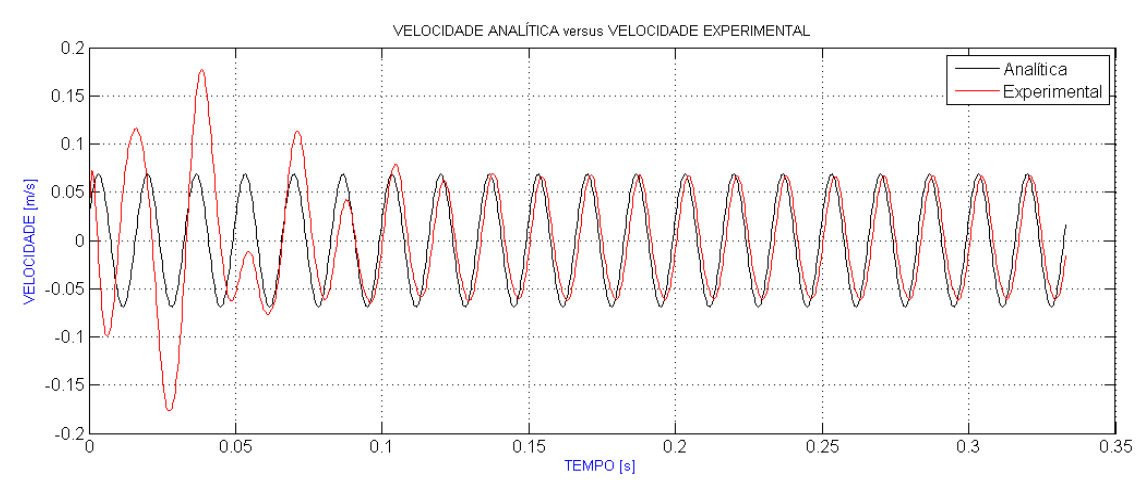

Figura 36 – Velocidade para  $t_G = 6, 1 \text{ ms}$ , nível 3

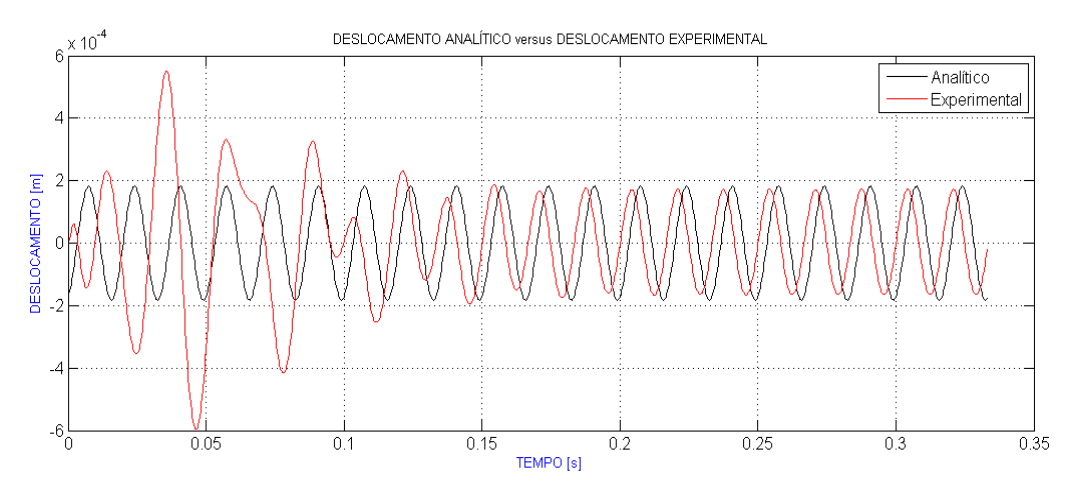

Figura 37 – Deslocamento para  $t_G = 6, 1 \text{ ms}$ , nível 3

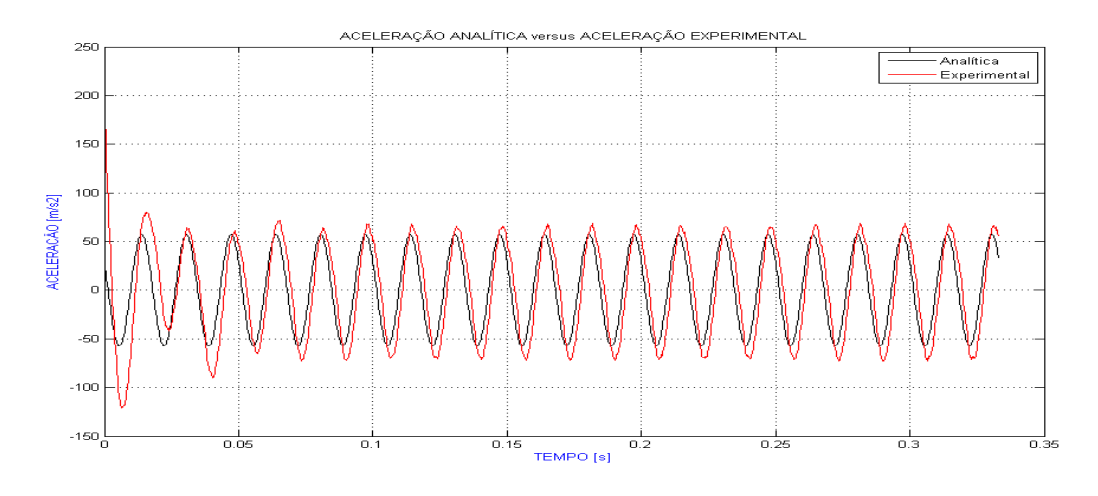

Figura 38 – Aceleração para  $t_G = 4,4ms,$ nível 4

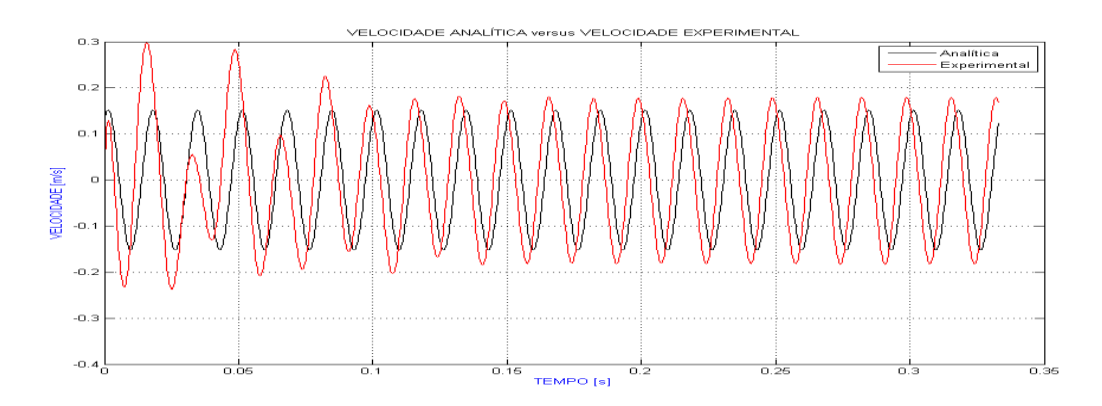

Figura 39 – Velocidade para  $t_G = 4,4ms$ , nível 4

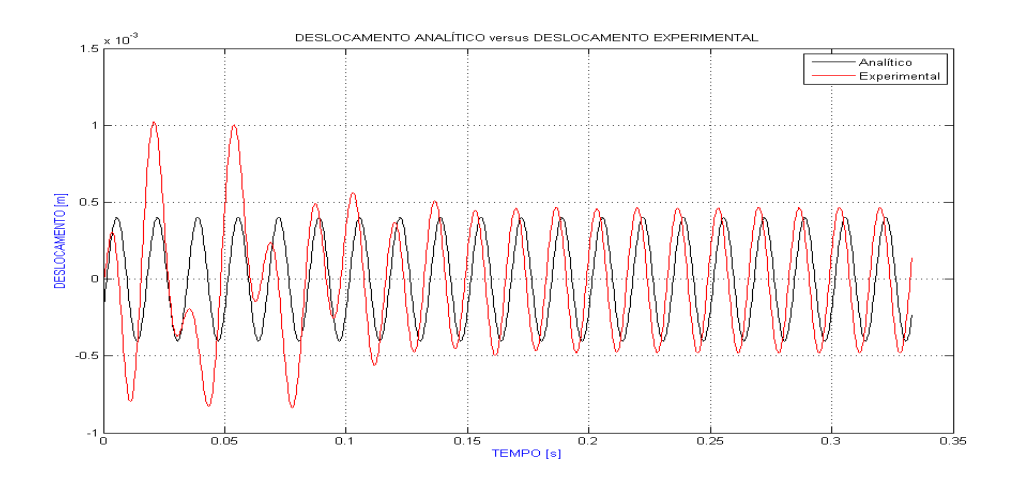

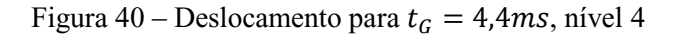

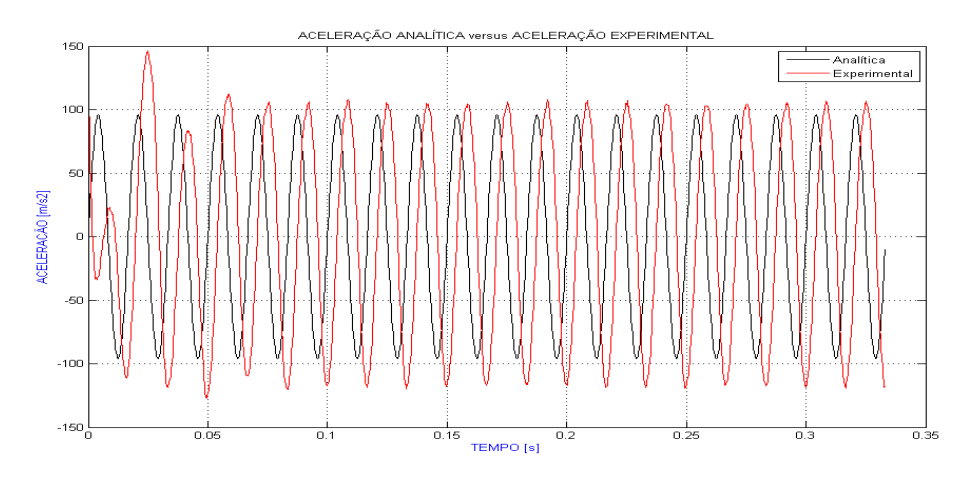

Figura 41 – Aceleração para  $t_G = 2.7 \, \text{ms}$  , nível 5

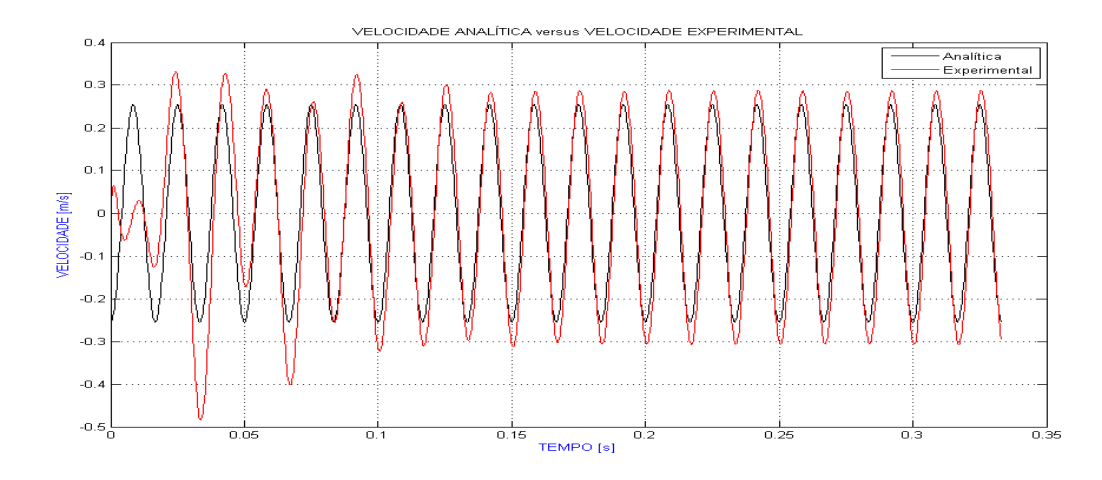

Figura 42 – Velocidade para  $t_G=2,7ms,$ nível 5

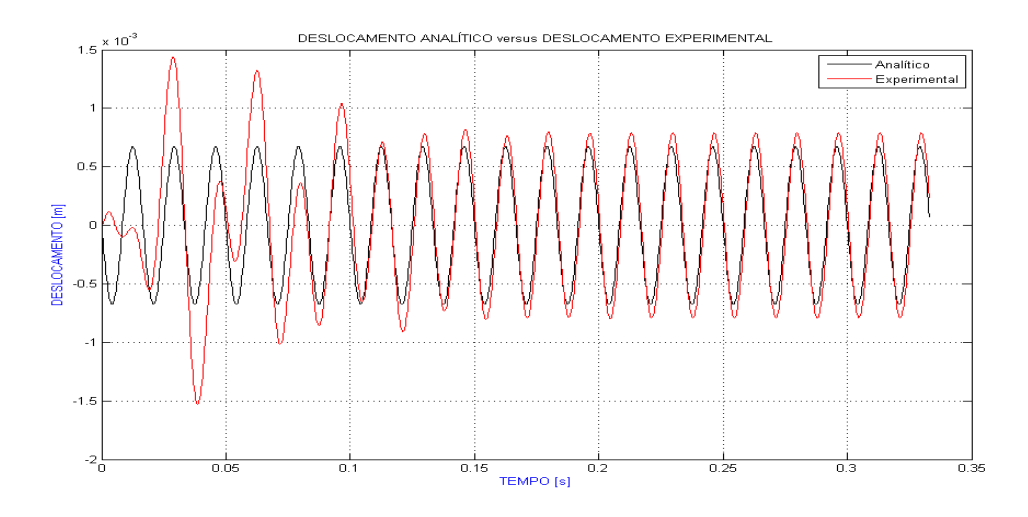

Figura 43 – Deslocamento para  $t_G = 2.7$ ms, nível 5

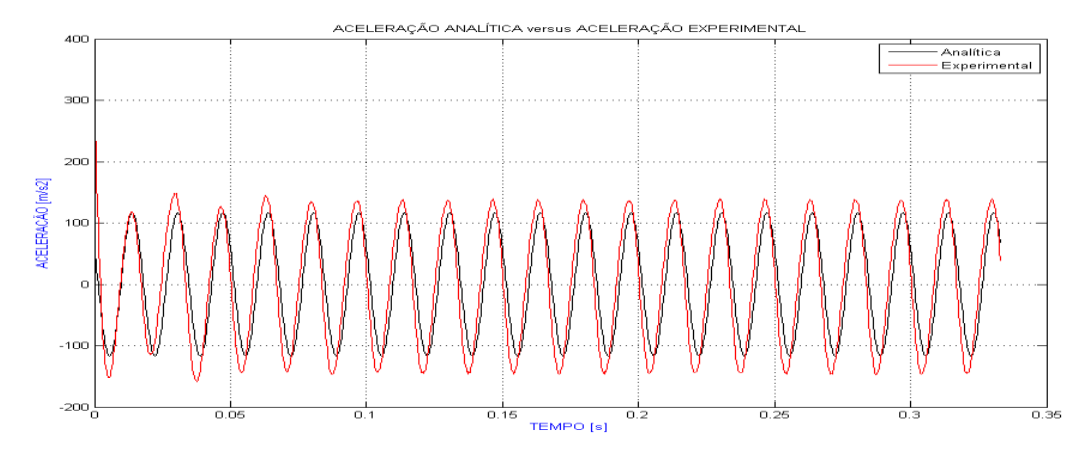

Figura 44 – Aceleração para  $t_G = 1,4ms$ , nível 6

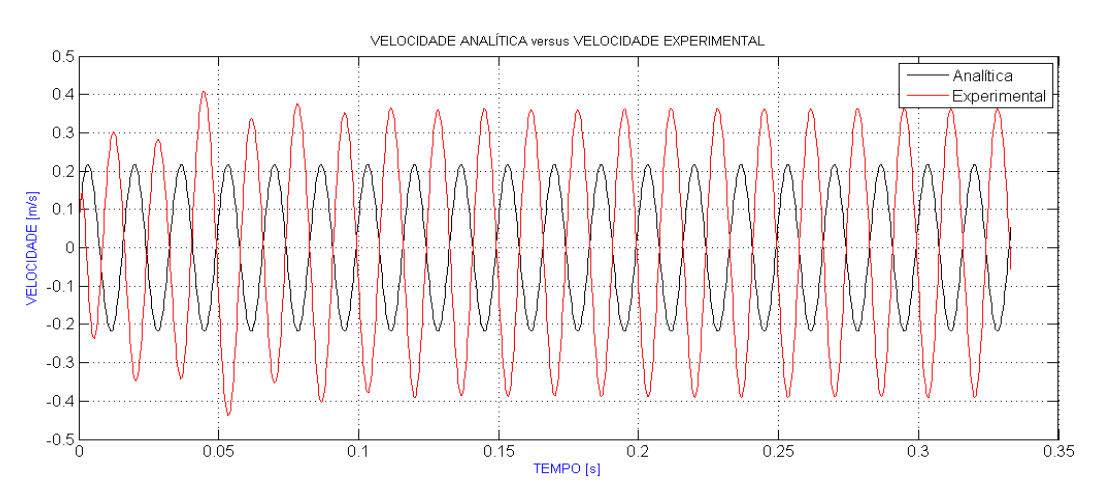

Figura 45 – Velocidade para  $t_G = 1,4$ ms, nível 6
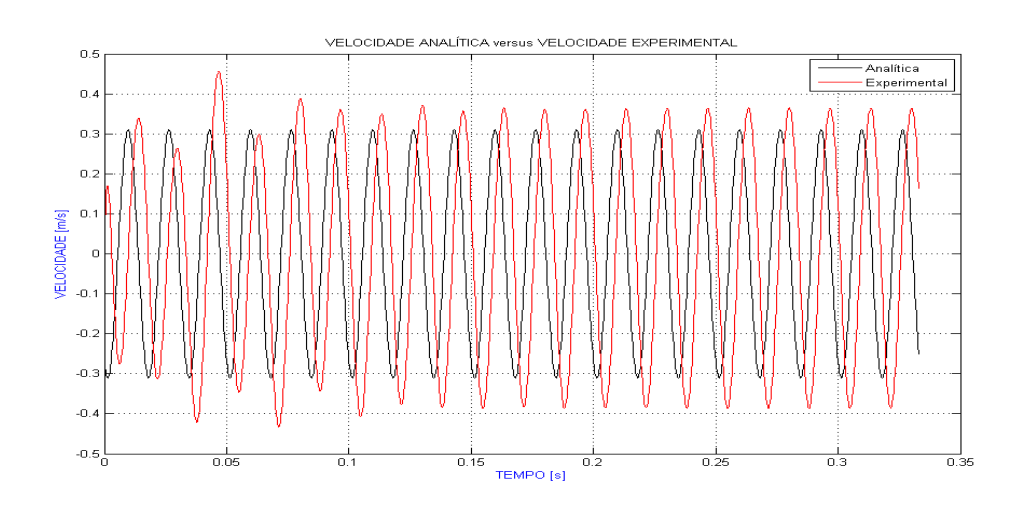

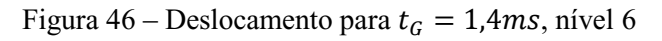

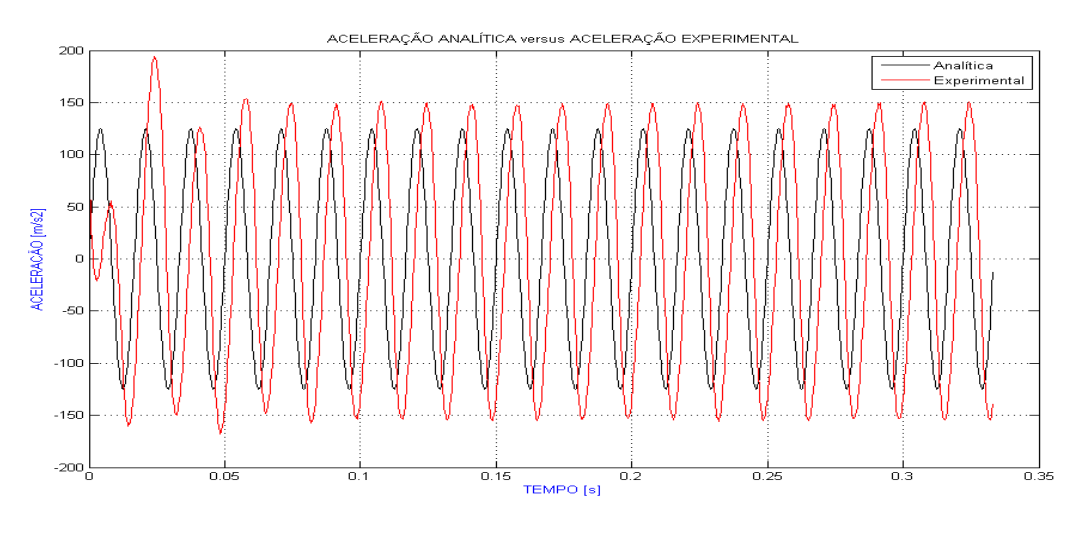

Figura 47 – Aceleração para  $t_G = 0.37 ms,$ nível 7

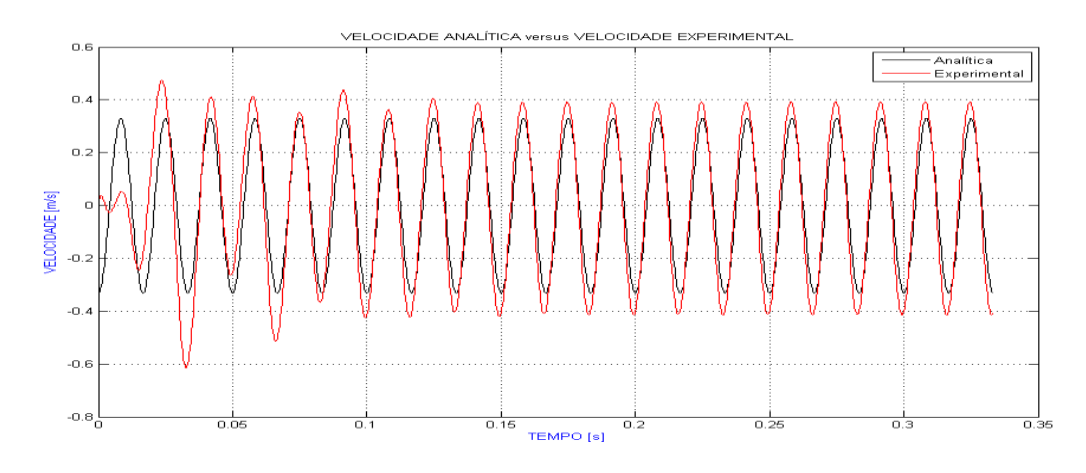

Figura 48 – Velocidade para  $t_G = 0.37 ms,$ nível 7

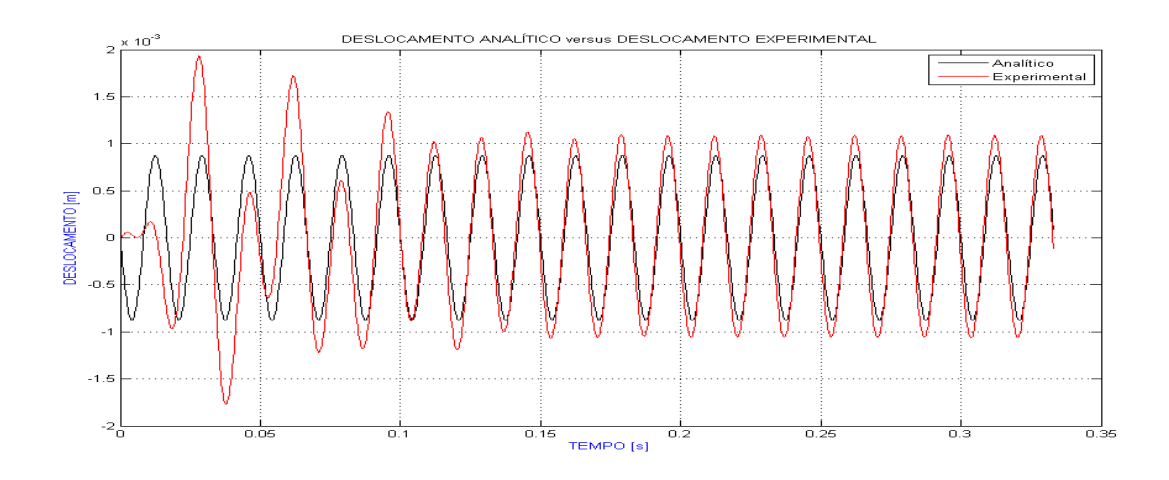

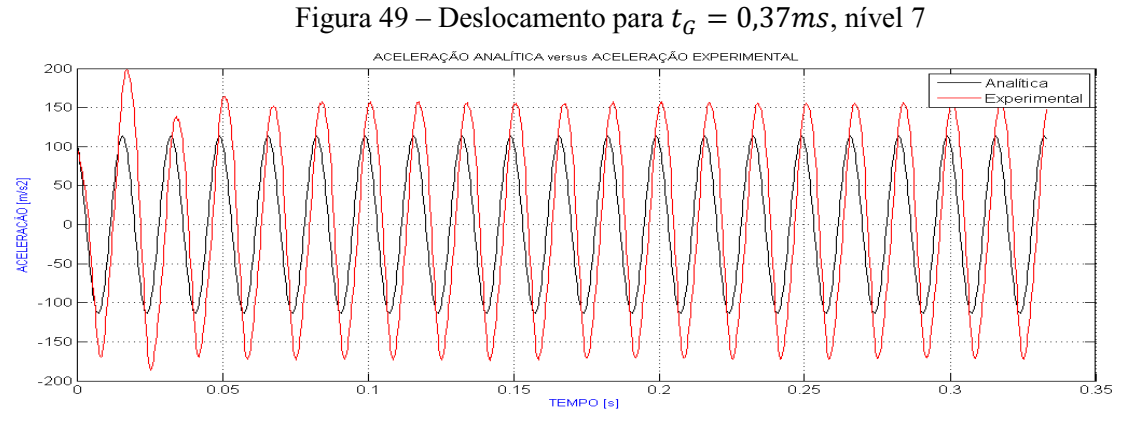

Figura 50 – Aceleração para  $t_G = 0.23$ ms, nível 8

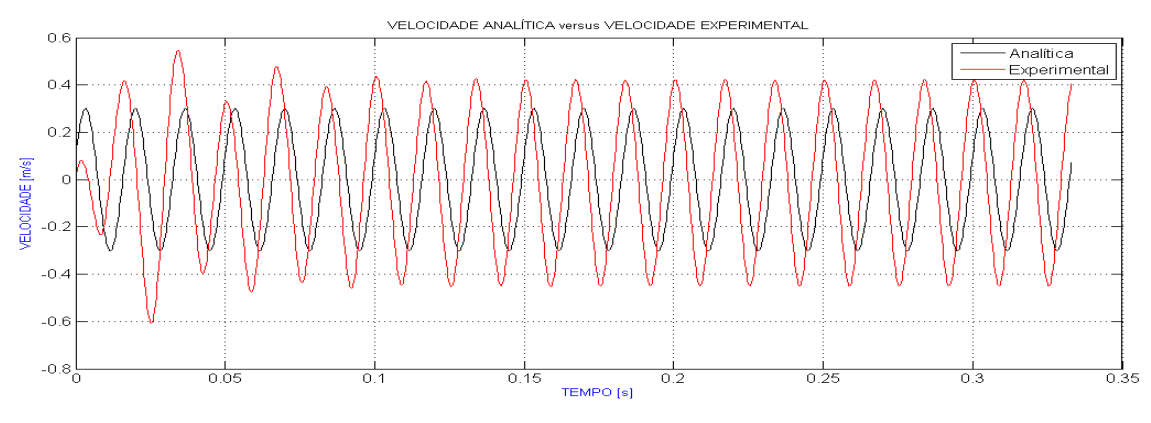

Figura 51 – Velocidade para  $t_G = 0.23$ ms, nível 8

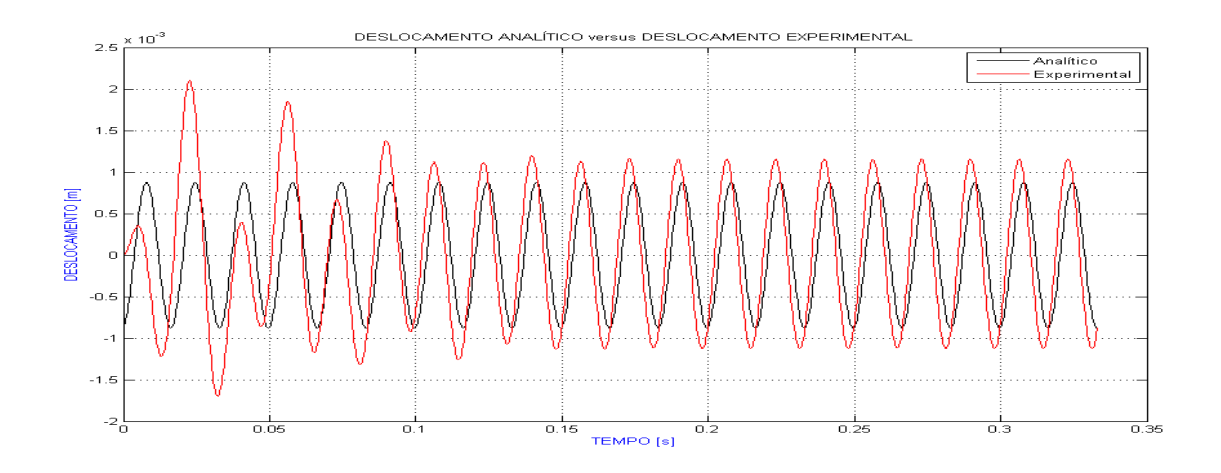

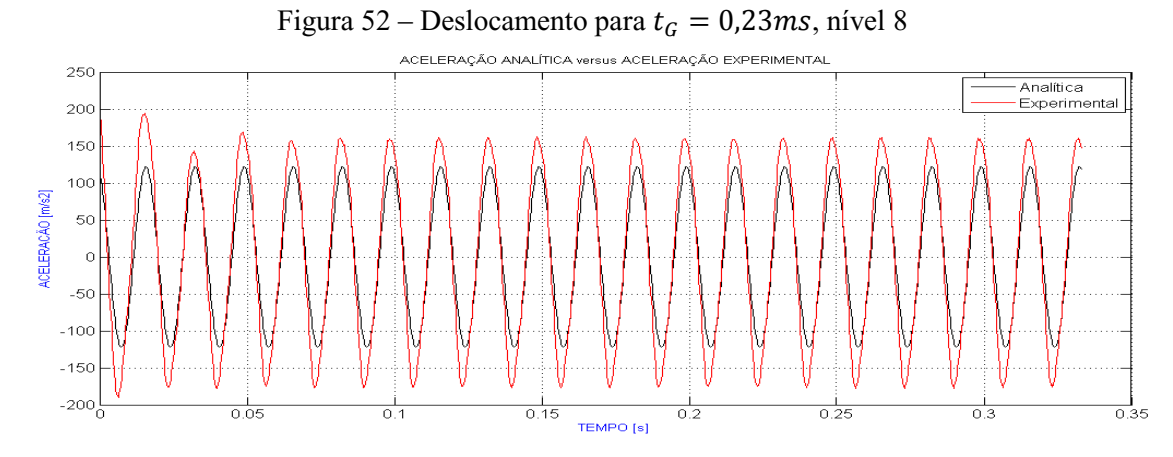

Figura 53 – Aceleração para  $t_G = 0.14$ ms, nível 9

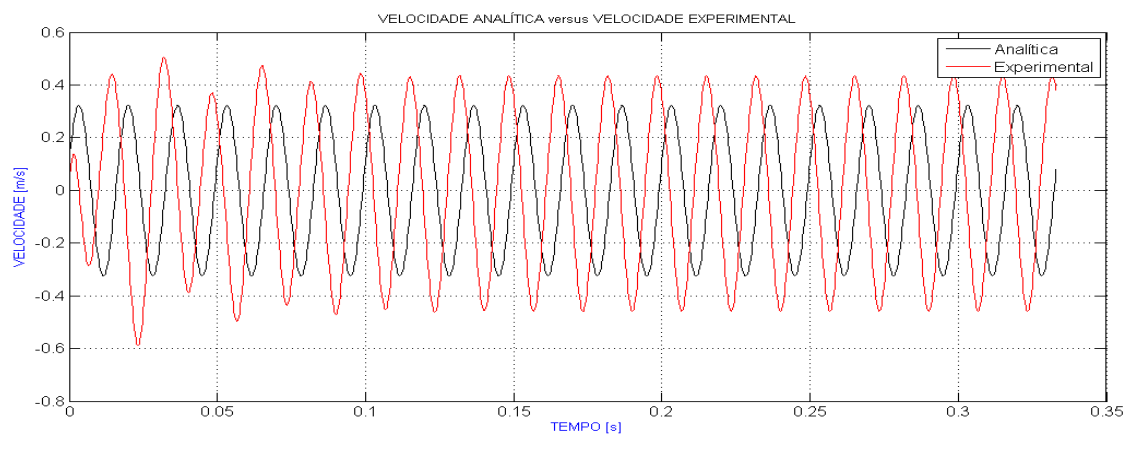

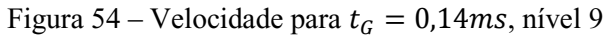

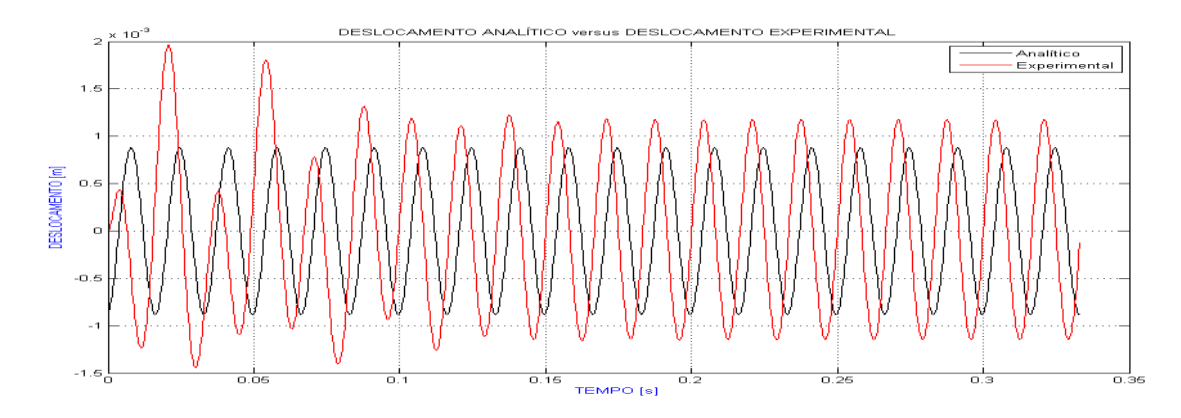

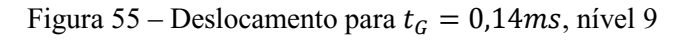

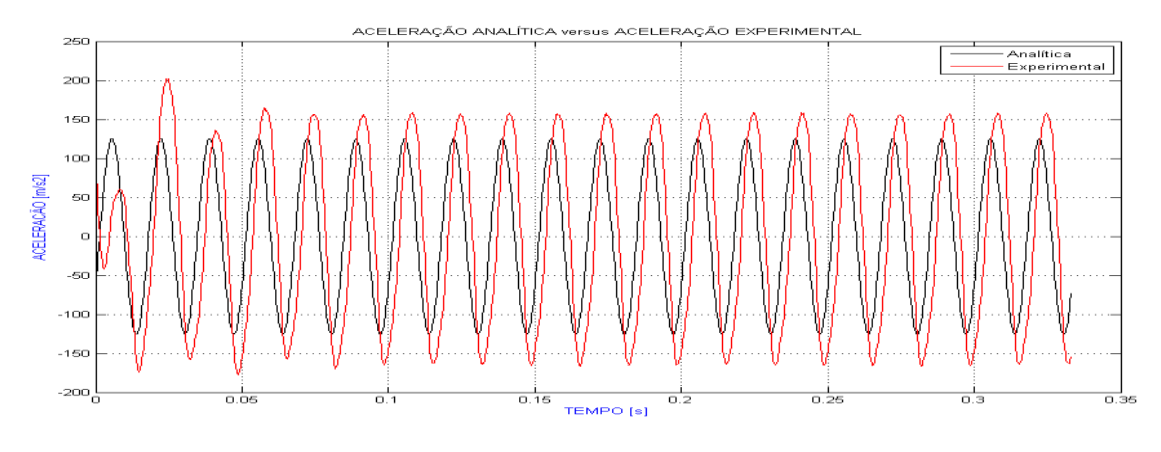

Figura 56 – Aceleração para  $t_G = 0.05$ ms, nível 10

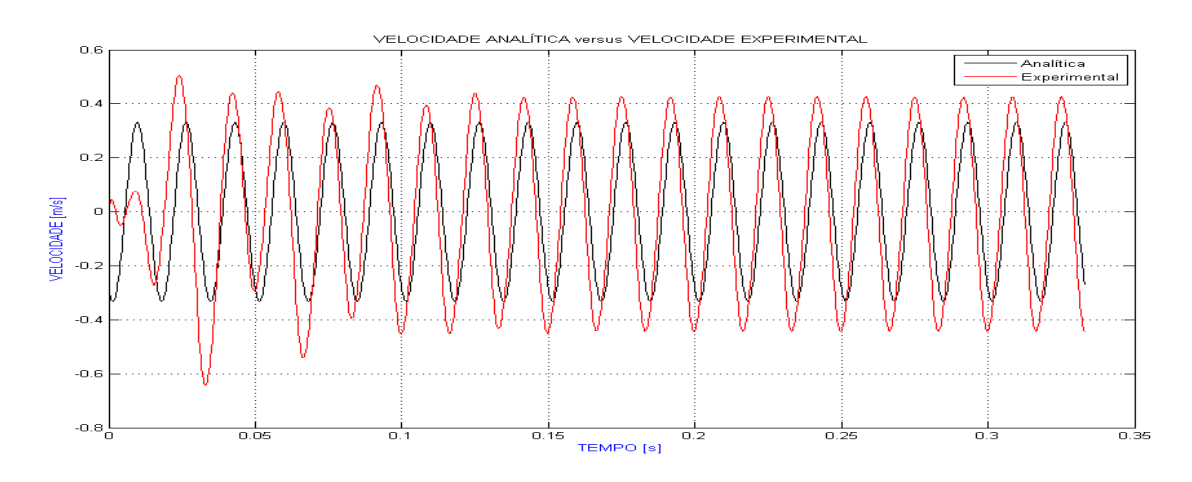

Figura 57 – Velocidade para  $t_G = 0.05$ ms, nível 10

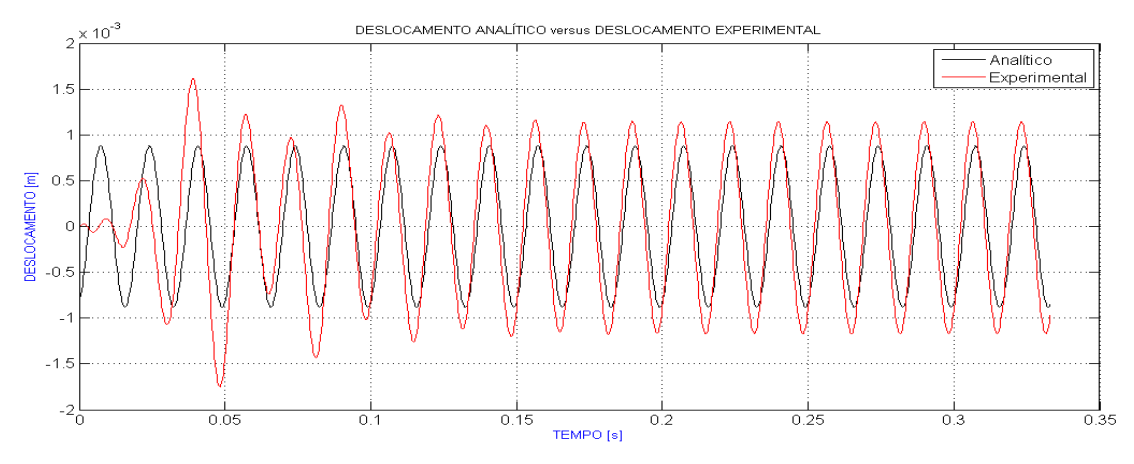

Figura 58 – Deslocamento para  $t_G = 0.05 \ensuremath{m_s}\xspace$  , nível 10